# **Efficient Algorithms for Frequently Asked Questions**

# **6. Worst-Case Optimal Join Algorithms**

# **Prof. Dan Olteanu**

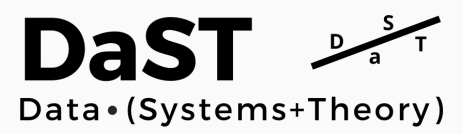

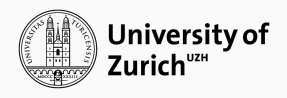

March 21+28, 2022

<https://lms.uzh.ch/url/RepositoryEntry/17185308706>

### **What Makes a Join Algorithm Optimal?**

### **Terminology**

- Join = FAQ where all variables are free, i.e., no marginalisation
- Conjunctive query  $(CQ)$  = FAQ over the Boolean semiring
- Query output = Listing representation of all tuples in the query answer

We can reason about two types of output sizes for a join Φ

- Instance output size: The size of Φ's output for a specific input
- Worst-case output size: The maximum size of Φ's output for any input

Running time of optimal join algorithms is proportional to

- Input size (IN) plus output size (OUT) (Instance Optimality)
- Input size plus worst-case output size (Worst-Case Optimality)

#### **Agenda for this Lecture**

- 1. Instance optimality for free-connex acyclic CQs: Yannakakis's algorithm
	- Runtime becomes *O*(IN\*OUT) for arbitrary acyclic CQs
	- This works for semirings with constant-size elements, e.g., sum-product
- 2. Worst-case optimality for arbitrary joins: LeapFrog TrieJoin algorithm
	- This only works when all variables are free, so no CQs
	- Instance optimality for cyclic joins not possible (unless P=NP)
- 3. Mainstream join algorithms are suboptimal for cyclic joins
- 4. Efficient processing of CQs with large output size

Next lecture: Deriving worst-case optimal size of join output

**1. Computing Acyclic Conjunctive Queries using Yannakakis Algorithm**

$$
\Phi() = \bigvee_{(x_1,\ldots,x_5) \in \prod_{i \in [5]} Dom(X_i)} \psi_{12}(x_1,x_2) \wedge \psi_{23}(x_2,x_3) \wedge \psi_{34}(x_3,x_4) \wedge \psi_{15}(x_1,x_5)
$$

$$
\Phi() = \bigvee_{(x_1,\ldots,x_5) \in \prod_{i \in [5]} \text{Dom}(X_i)} \psi_{12}(x_1,x_2) \wedge \psi_{23}(x_2,x_3) \wedge \psi_{34}(x_3,x_4) \wedge \psi_{15}(x_1,x_5)
$$

A join tree for Φ:

$$
\psi_{12}(x_1, x_2)
$$
\n
$$
\psi_{23}(x_2, x_3) \psi_{15}(x_1, x_5)
$$
\n
$$
\psi_{34}(x_3, x_4)
$$

$$
\Phi() = \bigvee_{(x_1,\ldots,x_5) \in \prod_{i \in [5]} \text{Dom}(X_i)} \psi_{12}(x_1,x_2) \wedge \psi_{23}(x_2,x_3) \wedge \psi_{34}(x_3,x_4) \wedge \psi_{15}(x_1,x_5)
$$

A join tree for Φ:

$$
\psi_{12}(x_1, x_2)
$$
\n
$$
\psi_{23}(x_2, x_3) \psi_{15}(x_1, x_5)
$$
\n
$$
\psi_{34}(x_3, x_4)
$$

We repeat how Φ can be evaluated efficiently on the next slide.

## **Recall: Evaluation Example for Acyclic CQ without Free Variables**

$$
\psi_{12}(x_1, x_2)
$$
\nJoin tree of  $\Phi$ :

\n
$$
\psi_{23}(x_2, x_3) \quad \psi_{15}(x_1, x_5)
$$
\n
$$
\psi_{34}(x_3, x_4)
$$

### **Recall: Evaluation Example for Acyclic CQ without Free Variables**

$$
\psi_{12}(x_1, x_2)
$$
\nJoin tree of  $\Phi$ :

\n
$$
\psi_{23}(x_2, x_3) \quad \psi_{15}(x_1, x_5)
$$
\n
$$
\psi_{34}(x_3, x_4)
$$

 $\mathbb{Q}_{\psi_{34}}$  Send up its  $x_3$ -values:

$$
V_{34\rightarrow 23}(x_3) = \bigvee_{x_4} \psi_{34}(x_3, x_4)
$$

$$
\psi_{12}(x_1, x_2)
$$
\nJoin tree of  $\Phi$ :  
\n
$$
\psi_{23}(x_2, x_3) \quad \psi_{15}(x_1, x_5)
$$
\n
$$
\psi_{34}(x_3, x_4)
$$

 $\mathbb{Q}_{\psi_{34}}$  Send up its *x*<sub>3</sub>-values:

$$
V_{34\rightarrow 23}(x_3) = \bigvee_{x_4} \psi_{34}(x_3, x_4)
$$

 $\mathcal{Q}_{23}$  Send up its *x*<sub>2</sub>-values that are paired with *x*<sub>3</sub> common to  $V_{34\rightarrow 23}(x_3)$  and  $\psi_{23}$ :

$$
V_{23\rightarrow 12}(x_2)=\bigvee_{x_3}\psi_{23}(x_2,x_3)\wedge V_{34\rightarrow 23}(x_3)
$$

$$
\psi_{12}(x_1, x_2)
$$
\nJoin tree of  $\Phi$ :  
\n
$$
\psi_{23}(x_2, x_3) \quad \psi_{15}(x_1, x_5)
$$
\n
$$
\psi_{34}(x_3, x_4)
$$

 $\mathbb{Q}_{\psi_{34}}$  Send up its *x*<sub>3</sub>-values:

$$
V_{34\rightarrow 23}(x_3) = \bigvee_{x_4} \psi_{34}(x_3, x_4)
$$

 $\mathcal{Q}_{23}$  Send up its *x*<sub>2</sub>-values that are paired with *x*<sub>3</sub> common to  $V_{34\rightarrow 23}(x_3)$  and  $\psi_{23}$ :

$$
V_{23\rightarrow 12}(x_2)=\bigvee_{x_3}\psi_{23}(x_2,x_3)\wedge V_{34\rightarrow 23}(x_3)
$$

 $\mathbb{Q}_{\psi_{15}}$  Send up its *x*<sub>1</sub>-values:

$$
V_{15\rightarrow 12}(x_1)=\bigvee_{x_5}\psi_{15}(x_1,x_5)
$$

$$
\psi_{12}(x_1, x_2)
$$
\nJoin tree of  $\Phi$ :  
\n
$$
\psi_{23}(x_2, x_3) \quad \psi_{15}(x_1, x_5)
$$
\n
$$
\psi_{34}(x_3, x_4)
$$

 $\mathbb{Q}_{\psi_{34}}$  Send up its *x*<sub>3</sub>-values:

$$
V_{34\rightarrow 23}(x_3) = \bigvee_{x_4} \psi_{34}(x_3, x_4)
$$

 $\mathcal{Q}_{\psi_{23}}$  Send up its *x<sub>2</sub>*-values that are paired with *x*<sub>3</sub> common to  $V_{34\rightarrow 23}(x_3)$  and  $\psi_{23}$ :

$$
V_{23\rightarrow 12}(x_2)=\bigvee_{x_3}\psi_{23}(x_2,x_3)\wedge V_{34\rightarrow 23}(x_3)
$$

 $\mathbb{Q}_{\psi_{15}}$  Send up its *x*<sub>1</sub>-values:

$$
V_{15\rightarrow 12}(x_1)=\bigvee_{x_5}\psi_{15}(x_1,x_5)
$$

 $\mathbb{Q}_{12}$  Is there a pair  $(x_1, x_2)$  of  $\psi_{12}$  with  $x_1$  also in  $V_{15\rightarrow 12}$  and  $x_2$  also in  $V_{23\rightarrow 12}$ ?

$$
\Phi() = \bigvee_{x_1, x_2} \psi_{12}(x_1, x_2) \wedge V_{15 \to 12}(x_1) \wedge V_{23 \to 12}(x_2)
$$

$$
\Phi() = \bigoplus_{\mathbf{x}} \bigotimes_{S \in \mathcal{E}} \psi_S(\mathbf{x}_S)
$$
 with acyclic hypergraph  $\mathcal{H}$  and join tree  $\mathcal{T}$ 

$$
\Phi() = \bigoplus_{\mathbf{x}} \bigotimes_{S \in \mathcal{E}} \psi_S(\mathbf{x}_S)
$$
 with acyclic hypergraph  $\mathcal{H}$  and join tree  $\mathcal{T}$ 

1. Initialisation: Create a view  $V_S(\mathbf{x}_S) = \psi_S(\mathbf{x}_S)$  for every  $S \in \mathcal{E}$ 

$$
\Phi() = \bigoplus_{\mathbf{x}} \bigotimes_{S \in \mathcal{E}} \psi_S(\mathbf{x}_S)
$$
 with acyclic hypergraph  $\mathcal{H}$  and join tree  $\mathcal{T}$ 

- 1. Initialisation: Create a view  $V_S(\mathbf{x}_S) = \psi_S(\mathbf{x}_S)$  for every  $S \in \mathcal{E}$
- 2. Repeatedly transfer information from leaf to parent and delete leaf

$$
\Phi() = \bigoplus_{\mathbf{x}} \bigotimes_{S \in \mathcal{E}} \psi_S(\mathbf{x}_S)
$$
 with acyclic hypergraph  $\mathcal{H}$  and join tree  $\mathcal{T}$ 

- 1. Initialisation: Create a view  $V_S(\mathbf{x}_S) = \psi_S(\mathbf{x}_S)$  for every  $S \in \mathcal{E}$
- 2. Repeatedly transfer information from leaf to parent and delete leaf

Pick a leaf  $\psi_L(\mathbf{x}_L)$  with parent  $\psi_P(\mathbf{x}_P)$  in  $\mathcal T$ Propagate information from leaf to parent and remove the leaf from  $T$ Marginalise out variables of the leaf that are not in parent

$$
V_{L\rightarrow P}(\mathbf{x}_{L\cap P}) = \bigoplus_{i \in L \setminus P: x_i} V_L(\mathbf{x}_L)
$$

$$
V_P(\mathbf{x}_P) := V_P(\mathbf{x}_P) \otimes V_{L\rightarrow P}(\mathbf{x}_{L\cap P})
$$

$$
\Phi() = \bigoplus_{\mathbf{x}} \bigotimes_{S \in \mathcal{E}} \psi_S(\mathbf{x}_S)
$$
 with acyclic hypergraph  $\mathcal{H}$  and join tree  $\mathcal{T}$ 

- 1. Initialisation: Create a view  $V_S(\mathbf{x}_S) = \psi_S(\mathbf{x}_S)$  for every  $S \in \mathcal{E}$
- 2. Repeatedly transfer information from leaf to parent and delete leaf

Pick a leaf  $\psi_L(\mathbf{x}_L)$  with parent  $\psi_P(\mathbf{x}_P)$  in  $\mathcal T$ Propagate information from leaf to parent and remove the leaf from  $T$ Marginalise out variables of the leaf that are not in parent

$$
V_{L\rightarrow P}(\mathbf{x}_{L\cap P}) = \bigoplus_{i \in L \setminus P: x_i} V_L(\mathbf{x}_L)
$$

$$
V_P(\mathbf{x}_P) := V_P(\mathbf{x}_P) \otimes V_{L\rightarrow P}(\mathbf{x}_{L\cap P})
$$

3. Marginalise out remaining variables and output at root from view  $V_R(\mathbf{x}_R)$ 

$$
\Phi() = \bigoplus_{\mathbf{x}_P} V_R(\mathbf{x}_R)
$$

$$
\Phi() = \bigoplus_{\mathbf{x}} \bigotimes_{S \in \mathcal{E}} \psi_S(\mathbf{x}_S)
$$
 with acyclic hypergraph  $\mathcal{H}$  and join tree  $\mathcal{T}$ 

- 1. Initialisation: Create a view  $V_S(\mathbf{x}_S) = \psi_S(\mathbf{x}_S)$  for every  $S \in \mathcal{E}$
- 2. Repeatedly transfer information from leaf to parent and delete leaf

Pick a leaf  $\psi_L(\mathbf{x}_L)$  with parent  $\psi_P(\mathbf{x}_P)$  in  $\mathcal T$ Propagate information from leaf to parent and remove the leaf from  $T$ Marginalise out variables of the leaf that are not in parent

$$
V_{L\rightarrow P}(\mathbf{x}_{L\cap P}) = \bigoplus_{i \in L \setminus P: x_i} V_L(\mathbf{x}_L)
$$

$$
V_P(\mathbf{x}_P) := V_P(\mathbf{x}_P) \otimes V_{L\rightarrow P}(\mathbf{x}_{L\cap P})
$$

3. Marginalise out remaining variables and output at root from view  $V_R(\mathbf{x}_R)$ 

$$
\Phi() = \bigoplus_{\mathbf{x}_R} V_R(\mathbf{x}_R)
$$

Time complexity: Linear in the size of the input factors (after sorting them)

## **Yannakakis's Algorithm for Acyclic CQs with Free Variables**

$$
\Phi(\mathbf{x}_{[t]}) = \bigoplus_{(x_{f+1},...,x_n)} \bigotimes_{S \in \mathcal{E}} \psi_S(\mathbf{x}_S), \text{ where } X_1,...,X_t \text{ are free variables}
$$

### **Yannakakis's Algorithm for Acyclic CQs with Free Variables**

$$
\Phi(\mathbf{x}_{[t]}) = \bigoplus_{(x_{t+1},...,x_n)} \bigotimes_{S \in \mathcal{E}} \psi_S(\mathbf{x}_S), \text{ where } X_1,...,X_t \text{ are free variables}
$$

The output size may be non-linear in the size of the input

$$
\Phi(\mathbf{x}_{[t]}) = \bigoplus_{(x_{t+1},...,x_n)} \bigotimes_{S \in \mathcal{E}} \psi_S(\mathbf{x}_S), \text{ where } X_1,...,X_t \text{ are free variables}
$$

The output size may be non-linear in the size of the input

Adaptation of Steps 2 and 3: do NOT marginalise out free variables

2. We marginalise out  $L' = (L \setminus P) \setminus [f]$  and keep  $P' = P \cup (L \cap [f])$ 

$$
V_{L\rightarrow P'}(\mathbf{x}_{L\cap P'}) := \bigoplus_{i \in L': x_i} V_L(\mathbf{x}_L)
$$

$$
V_{P'}(\mathbf{x}_{P'}) := V_P(\mathbf{x}_P) \otimes V_{L\rightarrow P'}(\mathbf{x}_{L\cap P'})
$$

3. Marginalise out non-free variables and output at root from view  $V_R(\mathbf{x}_R)$ 

$$
\Phi(\mathbf{x}_{[f]}) = \bigoplus_{i \in R \setminus [f]: x_i} V_R(\mathbf{x}_R)
$$

$$
\Phi(\mathbf{x}_{[t]}) = \bigoplus_{(x_{t+1},...,x_n)} \bigotimes_{S \in \mathcal{E}} \psi_S(\mathbf{x}_S), \text{ where } X_1,...,X_t \text{ are free variables}
$$

The output size may be non-linear in the size of the input

Adaptation of Steps 2 and 3: do NOT marginalise out free variables

2. We marginalise out  $L' = (L \setminus P) \setminus [f]$  and keep  $P' = P \cup (L \cap [f])$ 

$$
V_{L\rightarrow P'}(\mathbf{x}_{L\cap P'}) := \bigoplus_{i \in L': x_i} V_L(\mathbf{x}_L)
$$

$$
V_{P'}(\mathbf{x}_{P'}) := V_P(\mathbf{x}_P) \otimes V_{L\rightarrow P'}(\mathbf{x}_{L\cap P'})
$$

3. Marginalise out non-free variables and output at root from view  $V_R(\mathbf{x}_R)$ 

$$
\Phi(\mathbf{x}_{[f]}) = \bigoplus_{i \in R \setminus [f]: x_i} V_R(\mathbf{x}_R)
$$

Question: Since  $P' \supseteq P$ ,  $V_{P'}$  may be larger than the input, yet how much larger?

$$
\Phi(x_1, x_4) = \bigvee_{(x_1, \ldots, x_5) \in \prod_{i \in [5]} \text{Dom}(X_i)} \psi_{12}(x_1, x_2) \wedge \psi_{23}(x_2, x_3) \wedge \psi_{345}(x_3, x_4, x_5)
$$

$$
\Phi(x_1, x_4) = \bigvee_{(x_1, \ldots, x_5) \in \prod_{i \in [5]} \text{Dom}(X_i)} \psi_{12}(x_1, x_2) \wedge \psi_{23}(x_2, x_3) \wedge \psi_{345}(x_3, x_4, x_5)
$$

A join tree for 
$$
\Phi
$$
:  $\psi_{12}(x_1, x_2) \longrightarrow \psi_{23}(x_2, x_3) \longrightarrow \psi_{345}(x_3, x_4, x_5)$ 

$$
\Phi(x_1, x_4) = \bigvee_{(x_1, \ldots, x_5) \in \prod_{i \in [5]} \text{Dom}(X_i)} \psi_{12}(x_1, x_2) \wedge \psi_{23}(x_2, x_3) \wedge \psi_{345}(x_3, x_4, x_5)
$$

A join tree for 
$$
\Phi
$$
:  $\psi_{12}(x_1, x_2) \longrightarrow \psi_{23}(x_2, x_3) \longrightarrow \psi_{345}(x_3, x_4, x_5)$ 

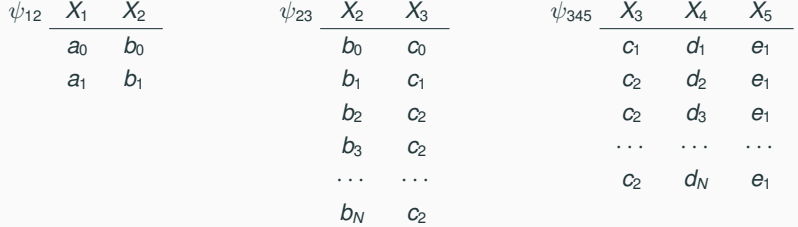

$$
\Phi(x_1, x_4) = \bigvee_{(x_1, \ldots, x_5) \in \prod_{i \in [5]} \text{Dom}(X_i)} \psi_{12}(x_1, x_2) \wedge \psi_{23}(x_2, x_3) \wedge \psi_{345}(x_3, x_4, x_5)
$$

A join tree for 
$$
\Phi
$$
:  $\psi_{12}(x_1, x_2) \longrightarrow \psi_{23}(x_2, x_3) \longrightarrow \psi_{345}(x_3, x_4, x_5)$ 

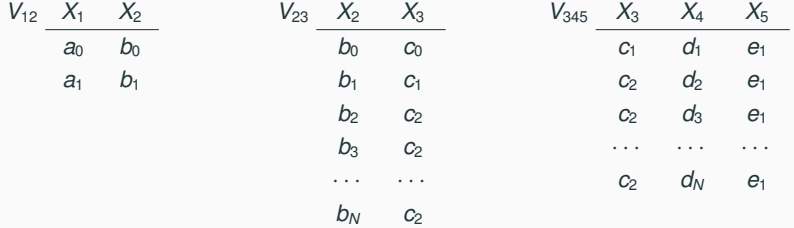

$$
\Phi(x_1, x_4) = \bigvee_{(x_1, \ldots, x_5) \in \prod_{i \in [5]} \text{Dom}(X_i)} \psi_{12}(x_1, x_2) \wedge \psi_{23}(x_2, x_3) \wedge \psi_{345}(x_3, x_4, x_5)
$$

A join tree for 
$$
\Phi
$$
:  $\psi_{12}(x_1, x_2) \longrightarrow \psi_{23}(x_2, x_3) \longrightarrow \psi_{345}(x_3, x_4, x_5)$ 

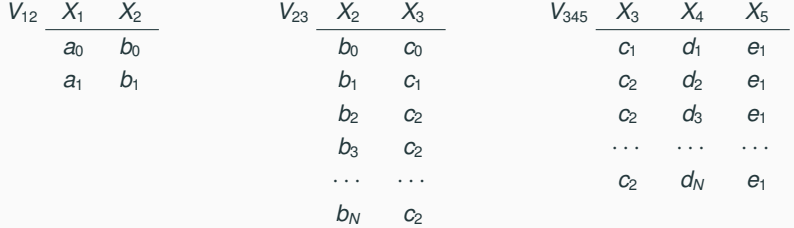

$$
\Phi(x_1, x_4) = \bigvee_{(x_1, \ldots, x_5) \in \prod_{i \in [5]} \text{Dom}(X_i)} \psi_{12}(x_1, x_2) \wedge \psi_{23}(x_2, x_3) \wedge \psi_{345}(x_3, x_4, x_5)
$$

A join tree for 
$$
\Phi
$$
:  $\psi_{12}(x_1, x_2) \longrightarrow \psi_{23}(x_2, x_3) \longrightarrow \psi_{345}(x_3, x_4, x_5)$ 

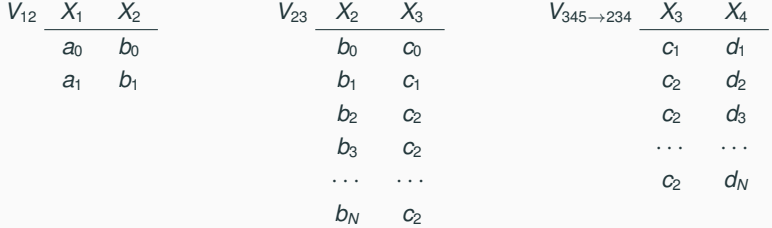

$$
\Phi(x_1, x_4) = \bigvee_{(x_1, \ldots, x_5) \in \prod_{i \in [5]} \text{Dom}(X_i)} \psi_{12}(x_1, x_2) \wedge \psi_{23}(x_2, x_3) \wedge \psi_{345}(x_3, x_4, x_5)
$$

A join tree for 
$$
\Phi
$$
:  $\psi_{12}(x_1, x_2) \longrightarrow \psi_{23}(x_2, x_3) \longrightarrow \psi_{345}(x_3, x_4, x_5)$ 

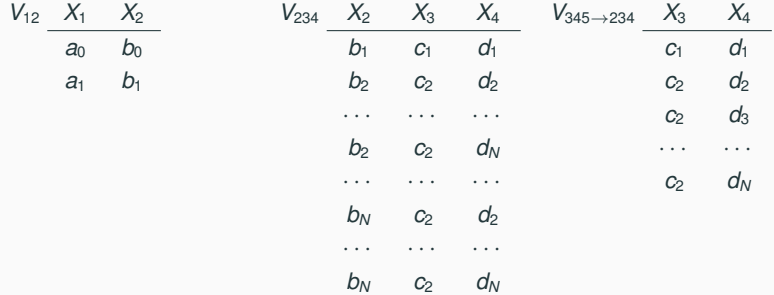

$$
\Phi(x_1, x_4) = \bigvee_{(x_1, \ldots, x_5) \in \prod_{i \in [5]} \text{Dom}(X_i)} \psi_{12}(x_1, x_2) \wedge \psi_{23}(x_2, x_3) \wedge \psi_{345}(x_3, x_4, x_5)
$$

A join tree for 
$$
\Phi
$$
:  $\psi_{12}(x_1, x_2) \longrightarrow \psi_{23}(x_2, x_3)$ 

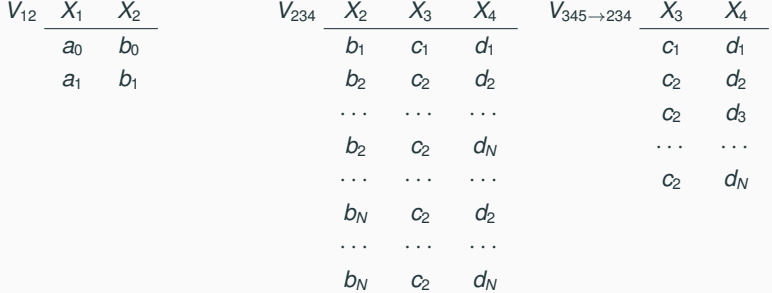

$$
\Phi(x_1, x_4) = \bigvee_{(x_1, \ldots, x_5) \in \prod_{i \in [5]} \text{Dom}(X_i)} \psi_{12}(x_1, x_2) \wedge \psi_{23}(x_2, x_3) \wedge \psi_{345}(x_3, x_4, x_5)
$$

A join tree for 
$$
\Phi
$$
:  $\psi_{12}(x_1, x_2) \longrightarrow \psi_{23}(x_2, x_3)$ 

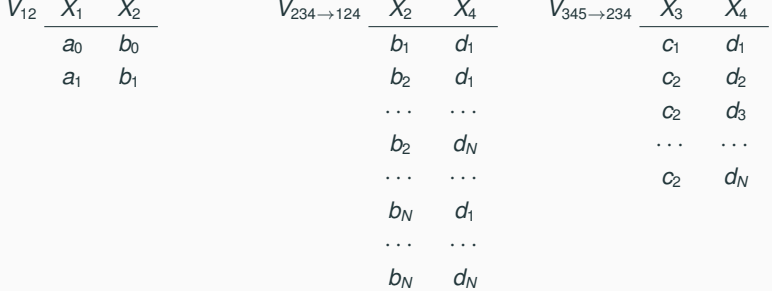

$$
\Phi(x_1, x_4) = \bigvee_{(x_1, \ldots, x_5) \in \prod_{i \in [5]} \text{Dom}(X_i)} \psi_{12}(x_1, x_2) \wedge \psi_{23}(x_2, x_3) \wedge \psi_{345}(x_3, x_4, x_5)
$$

A join tree for 
$$
\Phi
$$
:  $\psi_{12}(x_1, x_2) \longrightarrow \psi_{23}(x_2, x_3)$ 

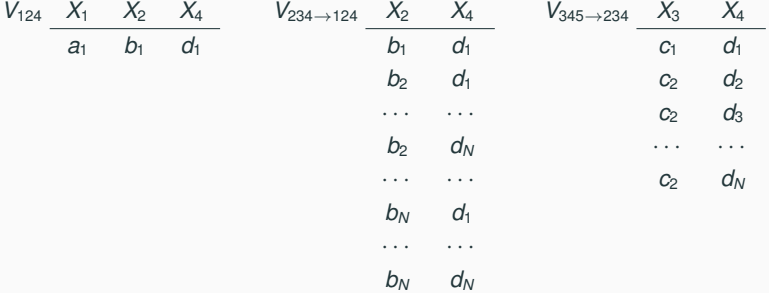

$$
\Phi(x_1, x_4) = \bigvee_{(x_1, \ldots, x_5) \in \prod_{i \in [5]} \text{Dom}(X_i)} \psi_{12}(x_1, x_2) \wedge \psi_{23}(x_2, x_3) \wedge \psi_{345}(x_3, x_4, x_5)
$$

A join tree for Φ:  $\psi_{12}(x_1, x_2)$ 

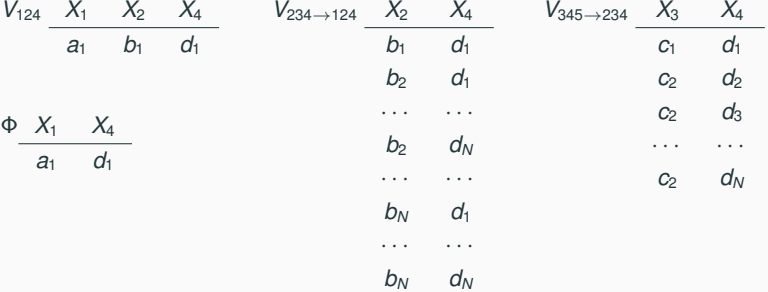

$$
\Phi(x_1, x_4) = \bigvee_{(x_1, \ldots, x_5) \in \prod_{i \in [5]} \text{Dom}(X_i)} \psi_{12}(x_1, x_2) \wedge \psi_{23}(x_2, x_3) \wedge \psi_{345}(x_3, x_4, x_5)
$$

A join tree for Φ:  $\psi_{12}(x_1, x_2)$ 

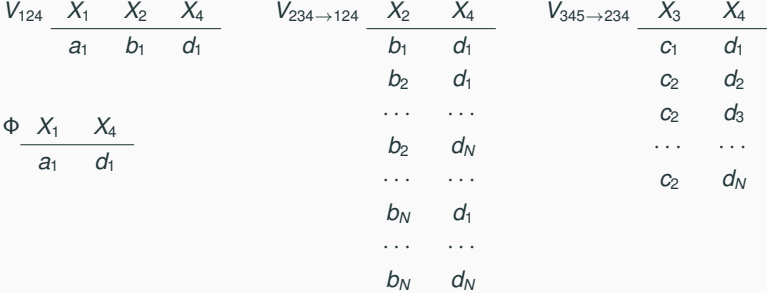

Problem: Intermediate results are of quadratic size!

Consider again the following join tree and factors:

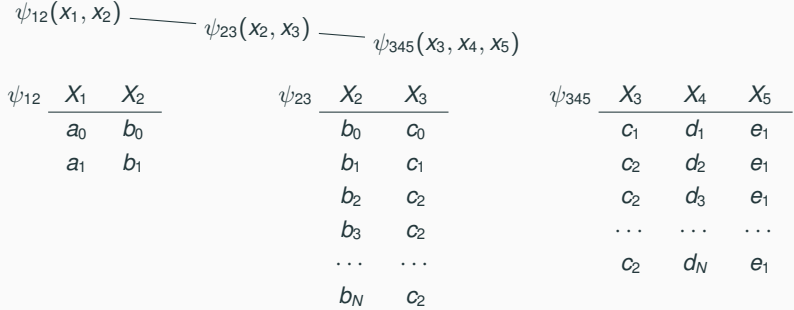

Consider again the following join tree and factors:

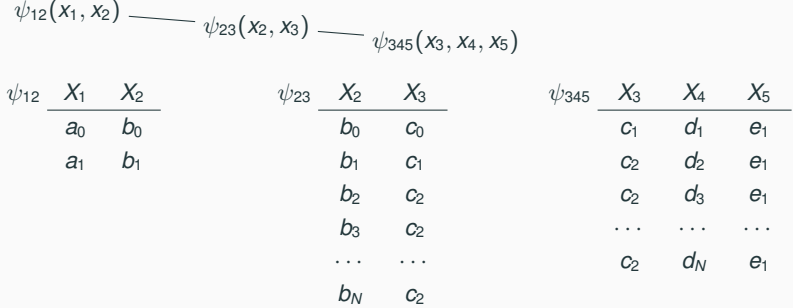

No tuple  $(b_i, c_2)$  of  $\psi_{23}$  is in the join result:  $\psi_{12}$  has no matching tuple
Consider again the following join tree and factors:

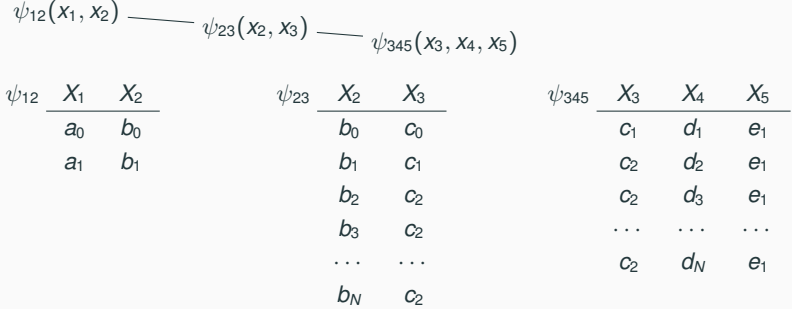

No tuple  $(b_i, c_2)$  of  $\psi_{23}$  is in the join result:  $\psi_{12}$  has no matching tuple Tuple  $(a_0, b_0)$  of  $\psi_{12}$  is not in the join result:  $\psi_{345}$  has no matching tuple Consider again the following join tree and factors:

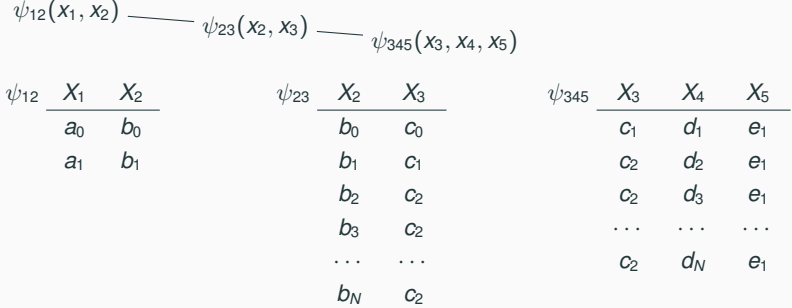

No tuple  $(b_i, c_2)$  of  $\psi_{23}$  is in the join result:  $\psi_{12}$  has no matching tuple Tuple  $(a_0, b_0)$  of  $\psi_{12}$  is not in the join result:  $\psi_{345}$  has no matching tuple These are examples of dangling tuples

Consider again the following join tree and factors:

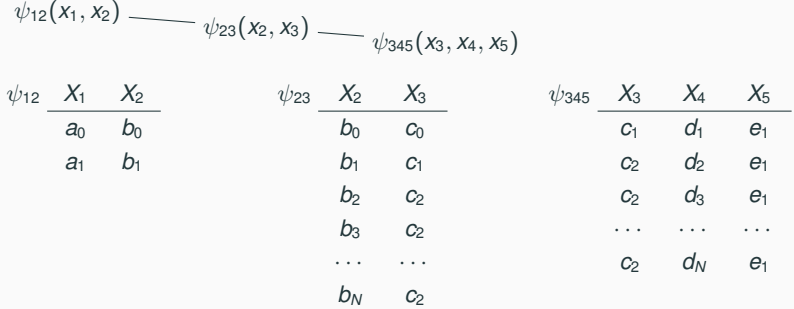

No tuple  $(b_i, c_2)$  of  $\psi_{23}$  is in the join result:  $\psi_{12}$  has no matching tuple Tuple  $(a_0, b_0)$  of  $\psi_{12}$  is not in the join result:  $\psi_{345}$  has no matching tuple These are examples of dangling tuples

Adaptation: remove all dangling tuples at each factor *before* we do the join

1. Initialisation: Create a view  $R_S(\mathbf{x}_S) = \psi_S(\mathbf{x}_S)$  for every  $S \in \mathcal{E}$ 

- 1. Initialisation: Create a view  $R_S(\mathbf{x}_S) = \psi_S(\mathbf{x}_S)$  for every  $S \in \mathcal{E}$
- 2. Remove dangling tuples bottom-up

- 1. Initialisation: Create a view  $R_S(\mathbf{x}_s) = \psi_S(\mathbf{x}_s)$  for every  $S \in \mathcal{E}$
- 2. Remove dangling tuples bottom-up

In bottom-up traversal of T, filter each node  $\psi_P$  using its child  $\psi_C$ Remove tuples from  $R_P$  with no match in  $R_C$ 

$$
R_P(\mathbf{x}_P) := R_P(\mathbf{x}_P) \otimes \mathbf{1}_{\bigoplus_{i \in C \setminus P: x_i} R_C(\mathbf{x}_C)}
$$

Indicator **1**<sub>Ψ</sub>: Returns **1** if  $\Psi \neq 0$  and 0 otherwise

- 1. Initialisation: Create a view  $R_S(\mathbf{x}_S) = \psi_S(\mathbf{x}_S)$  for every  $S \in \mathcal{E}$
- 2. Remove dangling tuples bottom-up

In bottom-up traversal of T, filter each node  $\psi_P$  using its child  $\psi_C$ Remove tuples from  $R_P$  with no match in  $R_C$ 

$$
R_P(\mathbf{x}_P) := R_P(\mathbf{x}_P) \otimes \mathbf{1}_{\bigoplus_{i \in C \setminus P: x_i} R_C(\mathbf{x}_C)}
$$

Indicator **1**<sub>Ψ</sub>: Returns **1** if  $\Psi \neq 0$  and 0 otherwise

3. Remove dangling tuples top-down

- 1. Initialisation: Create a view  $R_S(\mathbf{x}_S) = \psi_S(\mathbf{x}_S)$  for every  $S \in \mathcal{E}$
- 2. Remove dangling tuples bottom-up

In bottom-up traversal of T, filter each node  $\psi_P$  using its child  $\psi_C$ Remove tuples from  $R_P$  with no match in  $R_C$ 

$$
R_P(\mathbf{x}_P) := R_P(\mathbf{x}_P) \otimes \mathbf{1}_{\bigoplus_{i \in C \setminus P: x_i} R_C(\mathbf{x}_C)}
$$

Indicator **1**<sub>Ψ</sub>: Returns **1** if  $\Psi \neq 0$  and 0 otherwise

3. Remove dangling tuples top-down

In top-down traversal of T, filter each node  $\psi_c$  using its parent  $\psi_P$ Remove tuples from *R<sup>C</sup>* with no match in *R<sup>P</sup>*

$$
R_C(\mathbf{x}_C) := R_C(\mathbf{x}_C) \otimes \mathbf{1}_{\bigoplus_{i \in P \setminus C: x_i} R_P(\mathbf{x}_P)}
$$

$$
\psi_{12}(x_1,x_2) \longrightarrow \psi_{23}(x_2,x_3) \longrightarrow \psi_{345}(x_3,x_4,x_5)
$$

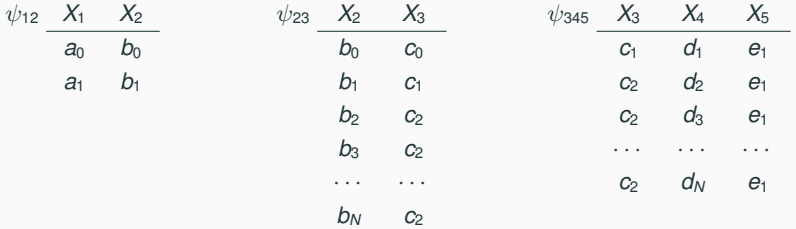

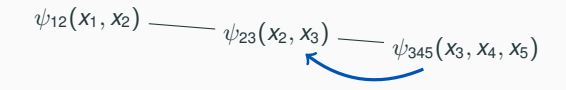

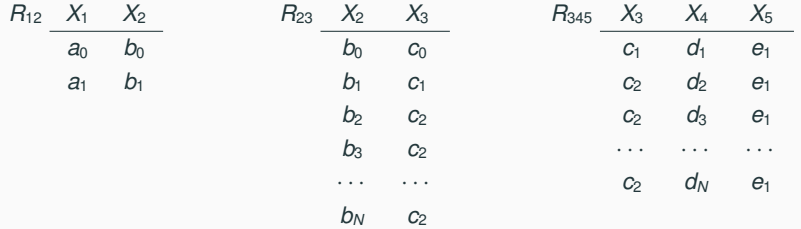

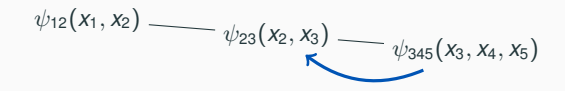

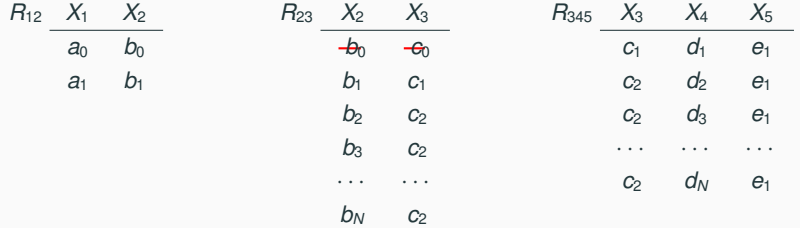

$$
\psi_{12}(x_1,x_2) \longrightarrow \psi_{23}(x_2,x_3) \longrightarrow \psi_{345}(x_3,x_4,x_5)
$$

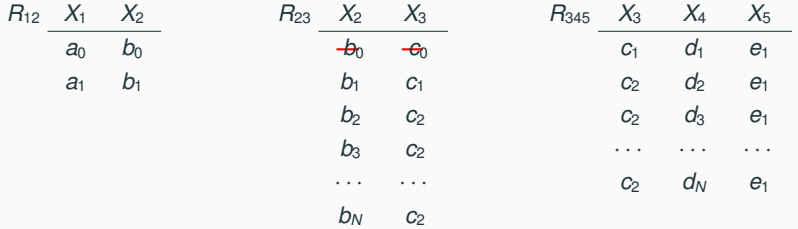

$$
\psi_{12}(x_1,x_2) \longrightarrow \psi_{23}(x_2,x_3) \longrightarrow \psi_{345}(x_3,x_4,x_5)
$$

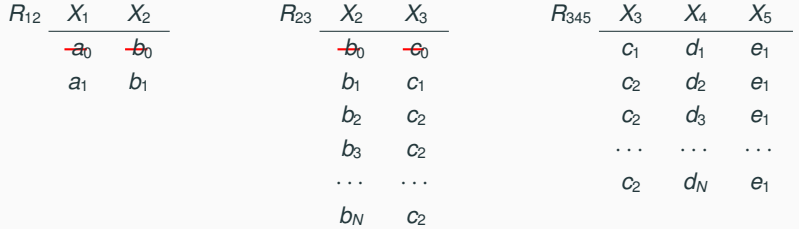

$$
\psi_{12}(x_1, x_2)
$$
  $\longrightarrow$   $\psi_{23}(x_2, x_3)$   $\longrightarrow$   $\psi_{345}(x_3, x_4, x_5)$ 

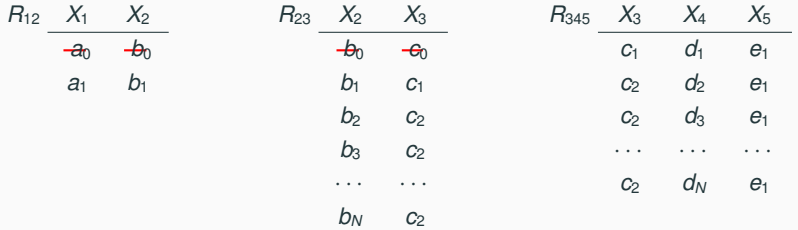

$$
\psi_{12}(x_1, x_2) \longrightarrow \psi_{23}(x_2, x_3) \longrightarrow \psi_{345}(x_3, x_4, x_5)
$$

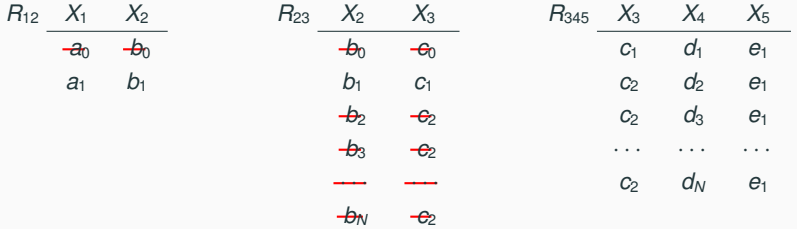

$$
\psi_{12}(x_1, x_2) \longrightarrow \psi_{23}(x_2, x_3) \longrightarrow \psi_{345}(x_3, x_4, x_5)
$$

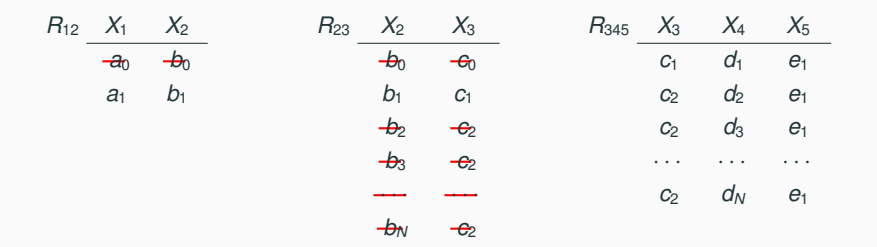

$$
\psi_{12}(x_1, x_2) \longrightarrow \psi_{23}(x_2, x_3) \longrightarrow \psi_{345}(x_3, x_4, x_5)
$$

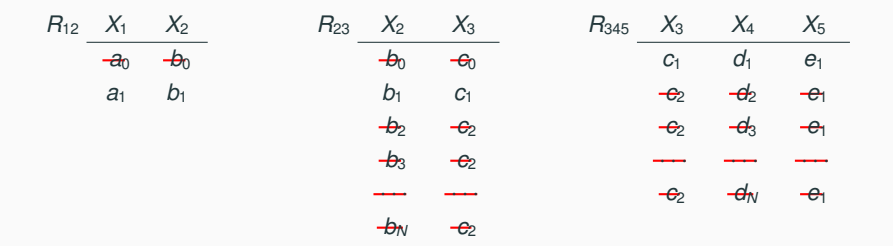

$$
\psi_{12}(x_1,x_2) \xrightarrow{\qquad \qquad } \psi_{23}(x_2,x_3) \xrightarrow{\qquad \qquad } \psi_{345}(x_3,x_4,x_5)
$$

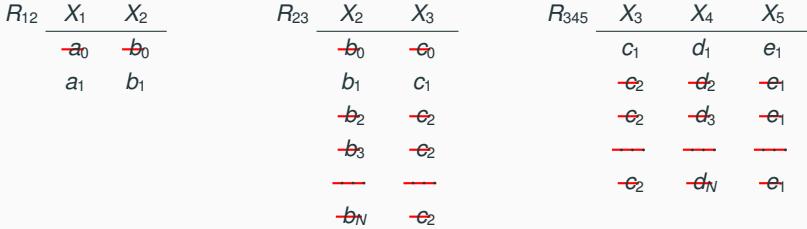

Only tuples remain that contribute to at least one tuple in the join result

Size of intermediate results is bounded by product of input size and output size

Size of intermediate results is bounded by product of input size and output size

Time complexity: Linear in the product of input size and output size (after sorting)

Size of intermediate results is bounded by product of input size and output size

Time complexity: Linear in the product of input size and output size (after sorting)

For free-connex acyclic CQs, the algorithm is instance-optimal:

Time complexity is linear in the sum of input size and output size (after sorting)

- 1. Bottom-up *local* computation in time proportional to IN
	- Pick one node with free variables as root
	- The nodes with free variables form a connected subtree in the join tree
	- Values for free variables pushed up when these variables are also in parent

We are now left with a reduced join tree only over free variables

2. We can now join all the remaining factors in time proportional to OUT

# **2. Computing Joins using LeapFrog TrieJoin**

#### **Beyond Acyclicity**

Various applications call for cyclic joins

- graph problems, e.g., looking for cyclic patterns in networks, social media
- Typical cyclic queries: loops, triangles, Loomis-Whitney
- Compute the factors representing the bags in hypertree decompositions

Surprisingly, mainstream join algorithms are sub-optimal for cyclic joins

- nested-loops join, hash join, sort-merge join, [your favourite join algorithm]
- Sub-optimal: It takes asymptotically more time than worst-case join size
- We will see this by means of an example later in this lecture

We next discuss a worst-case optimal join algorithm: LeapFrog TrieJoin

- Runtime proportional to the size of the join output (proof in paper)
- Recall: Join output size  $O(N^{\rho^*})$ ;  $\rho^*$  is the fractional edge cover number
- We later show that  $O(N^{\rho^*})$  is worst-case optimal join size

State-of-the art worst-case optimal join (WCOJ) algorithm

- Available at <http://arxiv.org/abs/1210.0481>
- Variants implemented in commercial and open-source query engines
- LFTJ can be orders of magnitude faster for cyclic queries on large datasets than existing commercial and open-source query engines
- Adapting an existing engine to support joins worst-case optimally requires significant design changes

Compute the join of unary factors (intersection):  $\Phi(x) = A(x) \otimes B(x) \otimes C(x)$ 

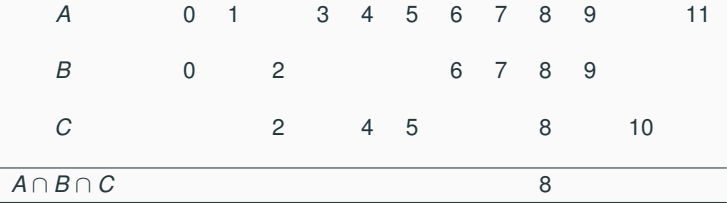

- Standard approach (for sorted factors): multi-way sort-merge join
- Iterators over the three factors proceed in lockstep to find common values
- Each iterator scans the entire list
- Time to compute: proportional to the sizes of the lists

#### **Join of Unary Factors: Leapfrogging**

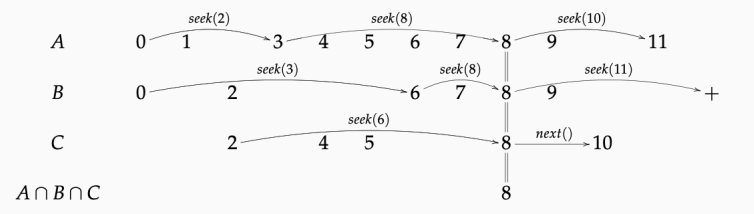

Complexity: let  $N_{min} = min\{|A|, |B|, |C|\}$  and  $N_{max} = max\{|A|, |B|, |C|\}$ . Then leapfrog join runs in time  $\Theta(N_{min}(1 + \log(N_{max}/N_{min})).$ 

- Leapfrog Join: Multi-way sort-merge join using smart seeks instead of scans
- Seeking *m* keys amongst *N* possible keys in ascending order has amortised complexity  $O(1 + \log(N/m))$  as for balanced search tree data structures

We navigate a unary factor using an iterator that sees it as an ordered list.

The linear iterator interface:

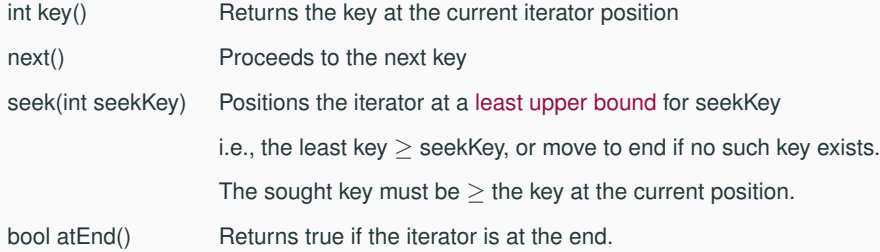

## **Trie Presentation of Factors With Non-Unary Arity**

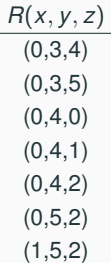

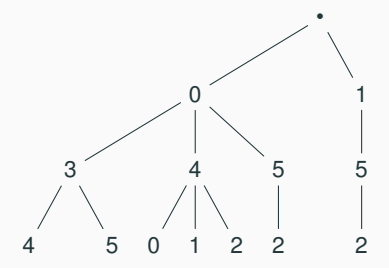

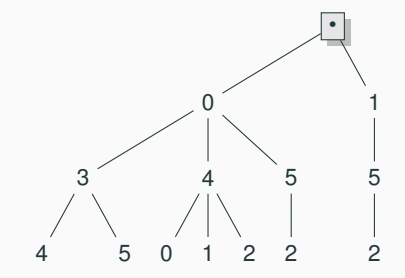

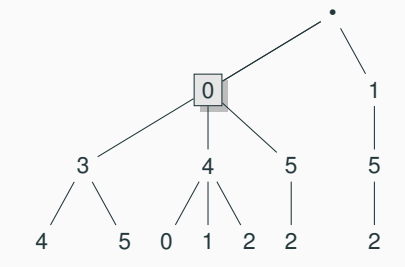

Call: open()

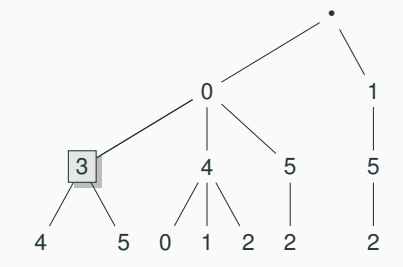

Call: open()

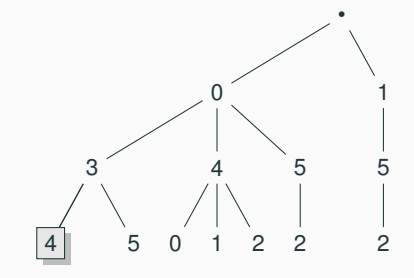

Call: open()

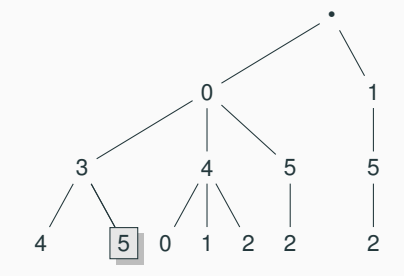

Call: next()

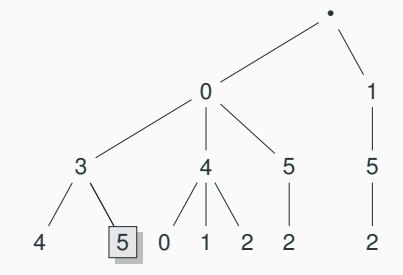

Call: atEnd() true
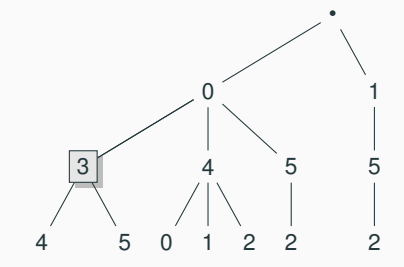

Call: up()

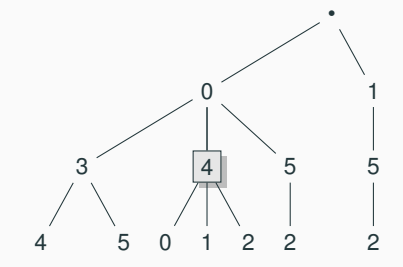

Call: next()

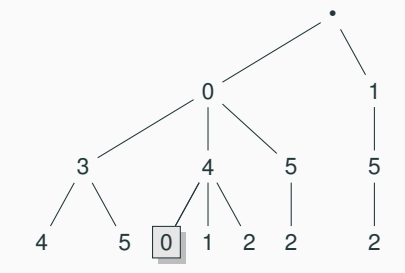

Call: open()

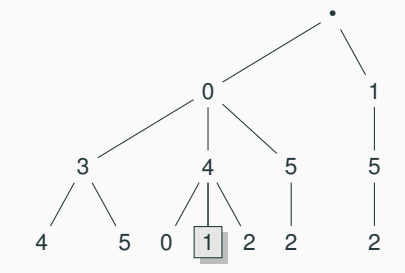

Call: next()

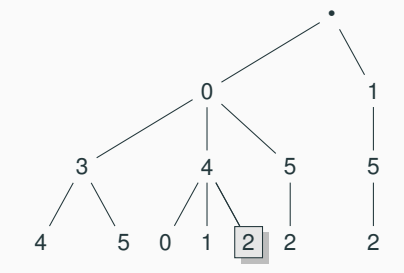

Call: next()

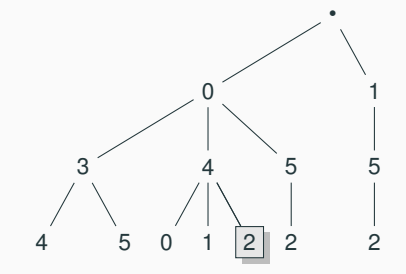

Call: atEnd() true and so on We navigate a factor using an iterator that sees it as a trie.

The trie iterator interface:

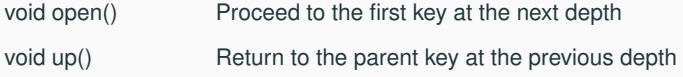

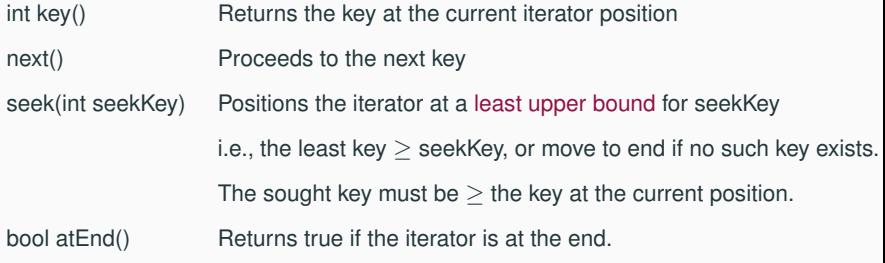

#### **Binding Trie: Variables Mapped to Values During Trie Traversal**

- The variables of a factor are bound to values following a backtracking search
- Satisfying assignments are emitted when leaves are reached
- Consider our trie below for factor  $R(x, y, z)$

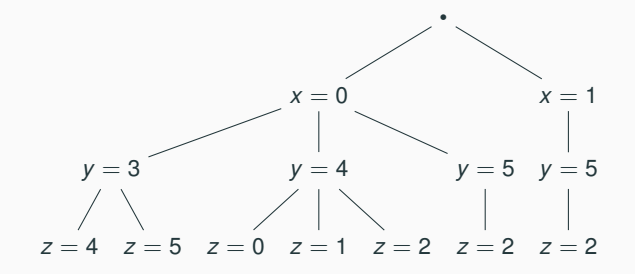

#### **Execution Strategy of LeapFrog TrieJoin**

- Choose a global and total variable ordering for all factors
- Each factor is traversed following this variable ordering
- Backtracking search through binding trie to find result tuples
	- Example join:  $R(a, b) * S(b, c) * T(a, c)$  under variable ordering: [a, b, c]
	- Leapfrog join for *a* occurring in both *R* and *T*
	- For each such *a*, leapfrog join for *b* occurring in *S* and *R a*
	- For each such *b*, leapfrog join for *c* occurring in  $S^b$  and  $T^a$
- The result is presented as a non-materialised view using a trie iterator

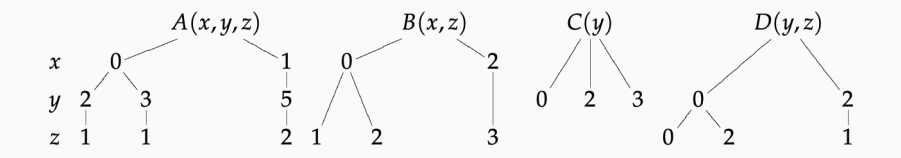

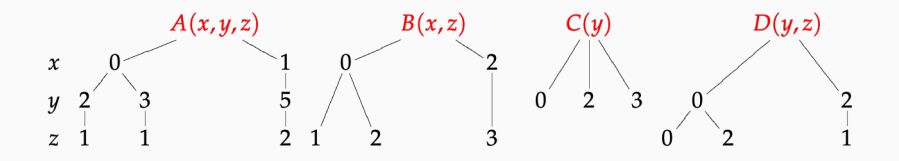

Position iterators at root of trees.

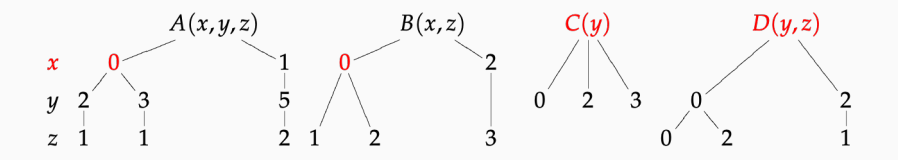

open() iterators for trees that bind  $x$ .

Join for  $A(x, z, z)$ ,  $B(x, z)$  finds  $x = 0$ .

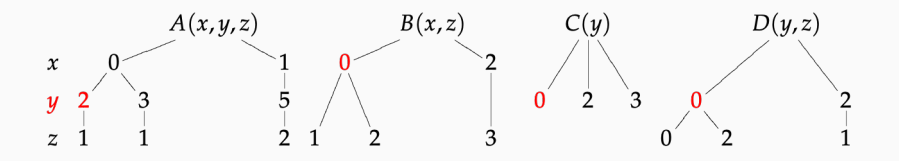

open() iterators for trees that bind y.

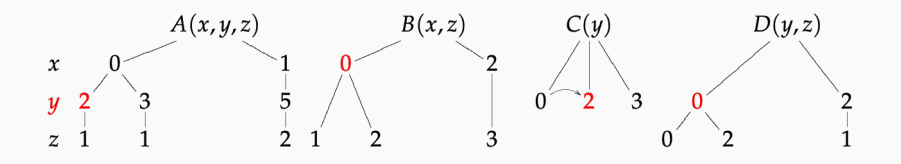

seek(2) on C iterator

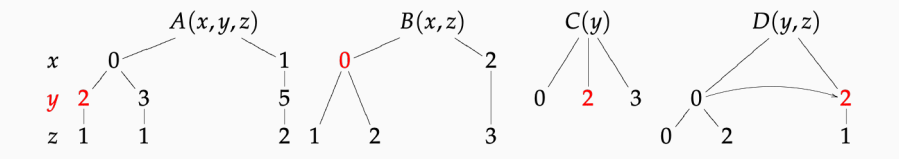

seek(2) on D iterator; join for  $A(0, y, z)$ ,  $C(y)$ ,  $D(y, z)$  finds  $y = 2$ 

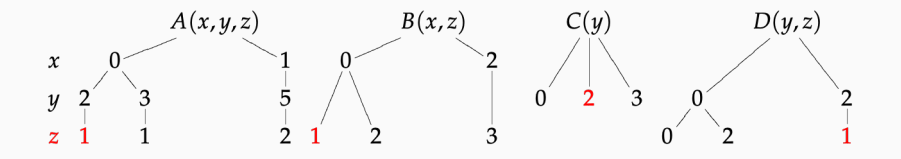

open() on iterators for z

join for  $A(0, 2, z)$ ,  $B(0, z)$ ,  $D(2, z)$  produces  $z = 1$ : emit  $(0, 2, 1)$ 

# **3. Suboptimality of Mainstream Join Algorithms**

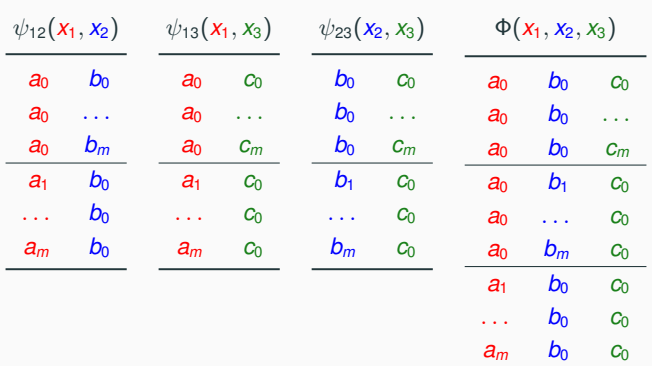

 $\Phi(\mathbf{x}_1, \mathbf{x}_2, \mathbf{x}_3) = \psi_{12}(\mathbf{x}_1, \mathbf{x}_2) \otimes \psi_{13}(\mathbf{x}_1, \mathbf{x}_3) \otimes \psi_{23}(\mathbf{x}_2, \mathbf{x}_3)$ 

Each input factor has size  $2m + 1$ , the output factor has size  $3m + 1$ . Values  $a_0$ ,  $b_0$ ,  $c_0$  are *heavy* in the input factors, all other values are *light* Ideally, a join algorithm takes time proportional to the input and output sizes.

How would existing join algorithms compute this query?

Traditional join: Join two of the three factors, then join in the remaining factor

$$
\Phi'(\mathbf{x}_1,\mathbf{x}_2,\mathbf{x}_3)=\psi_{12}(\mathbf{x}_1,\mathbf{x}_2)\otimes\psi_{13}(\mathbf{x}_1,\mathbf{x}_3)
$$

$$
\Phi(x_1, x_2, x_3) = \Phi'(x_1, x_2, x_3) \otimes \psi_{23}(x_2, x_3)
$$

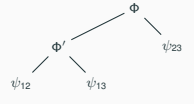

•  $\Phi'$  takes quadratic time to compute: It has  $(m+1)^2 + m$  tuples

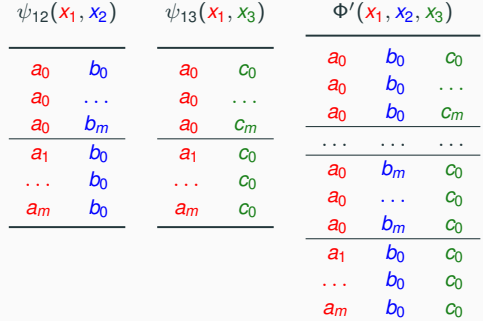

• This behaviour happens regardless of which two factors we join first

This is not optimal: The intermediate result is larger than the final join result

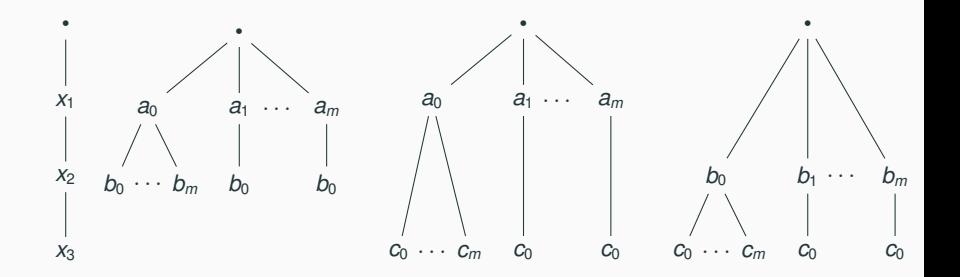

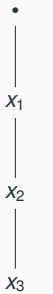

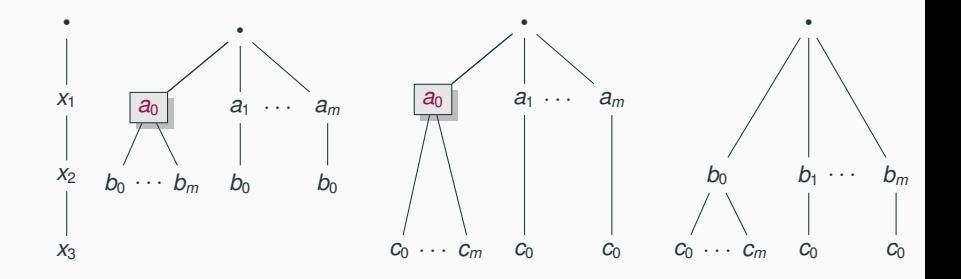

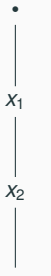

*x*3

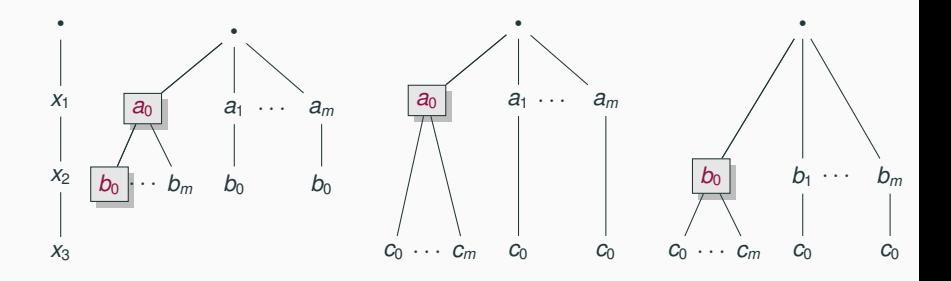

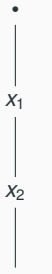

*x*3

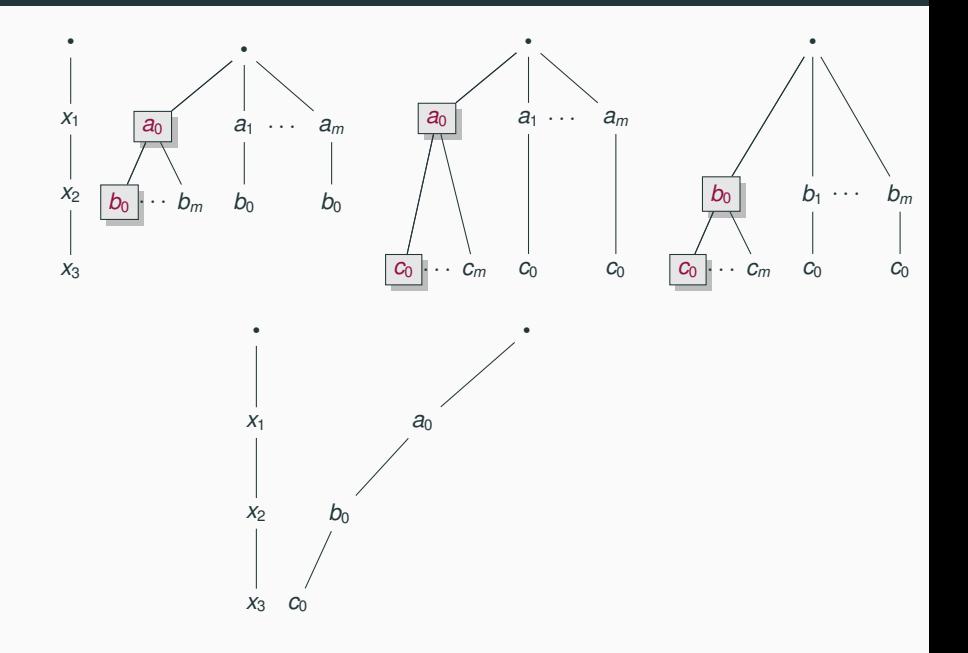

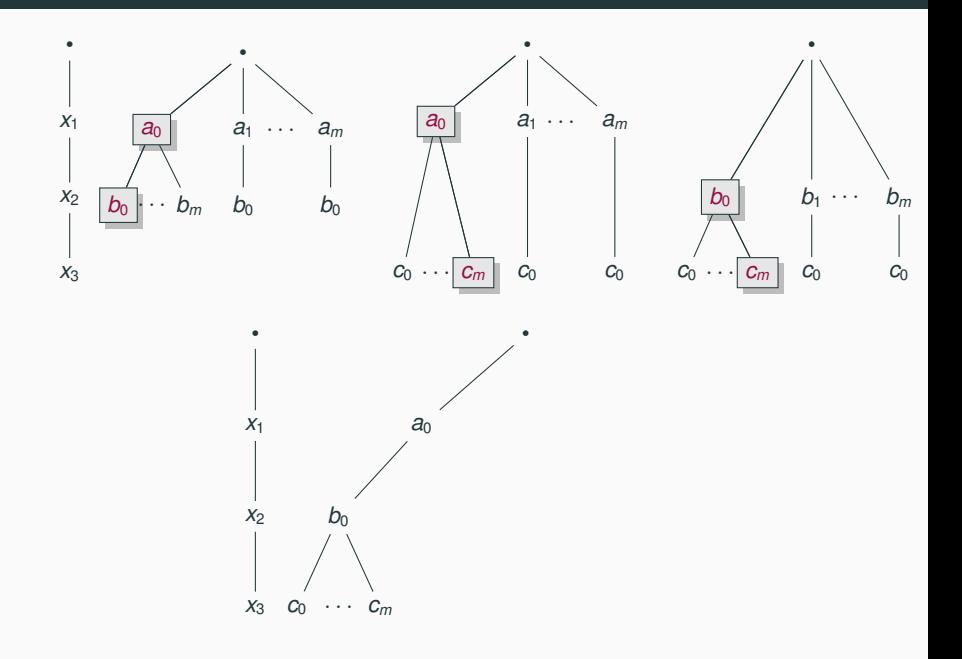

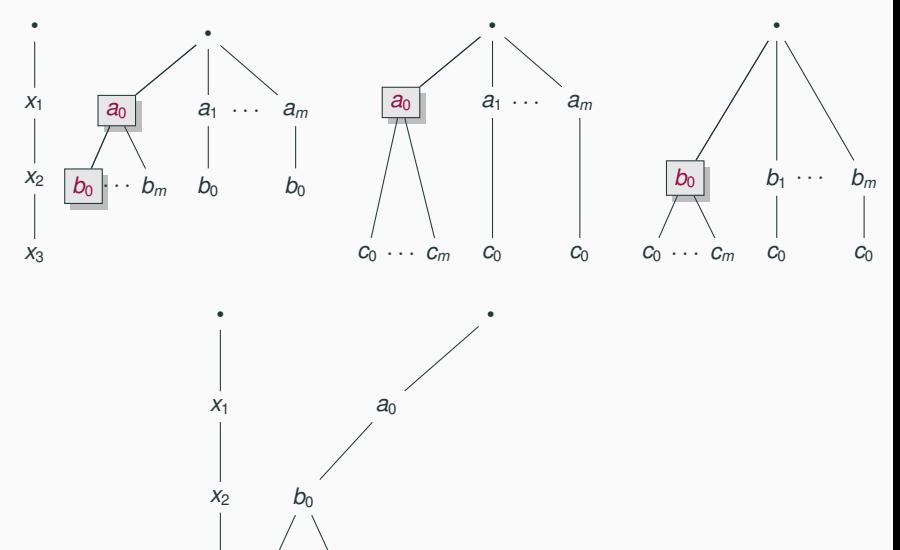

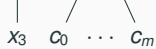

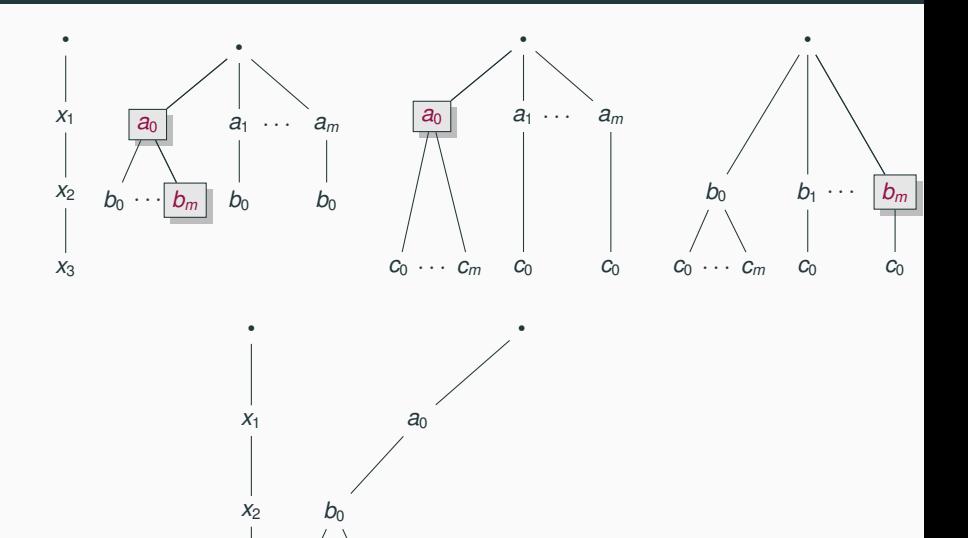

*x*3 *c*0 . . . *c<sup>m</sup>*

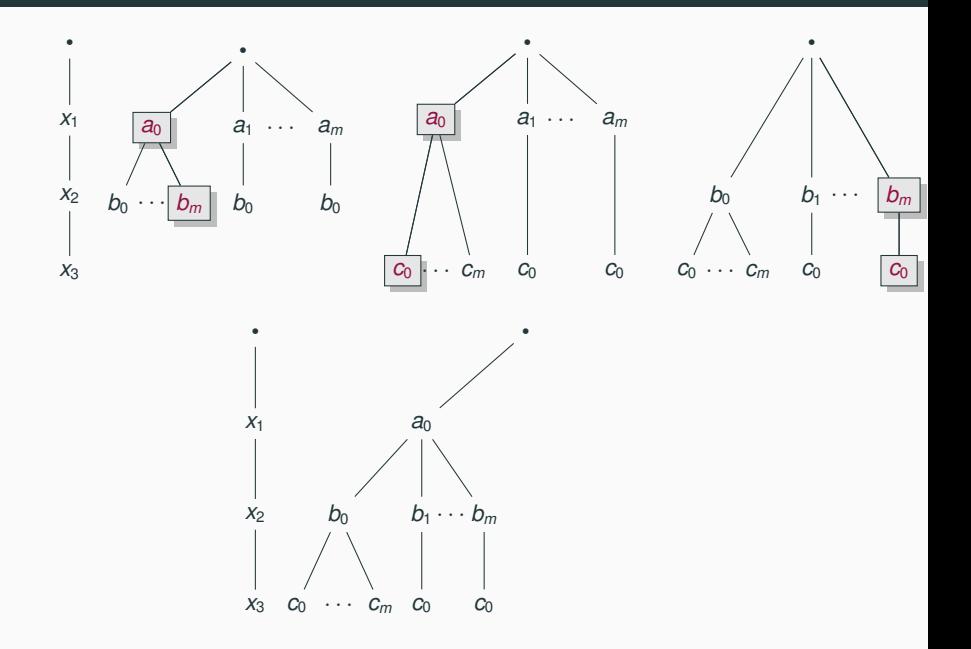

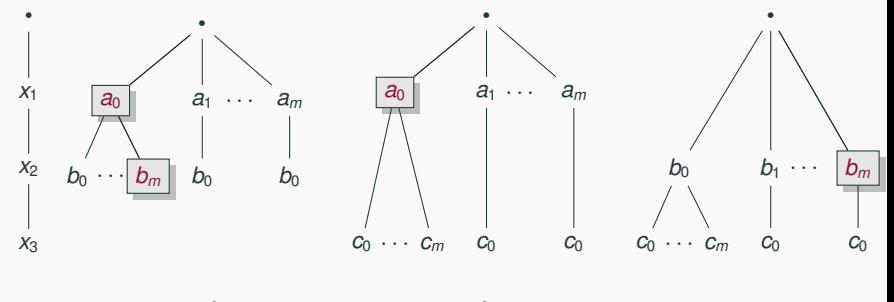

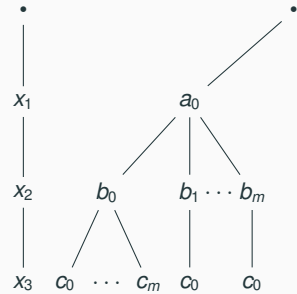

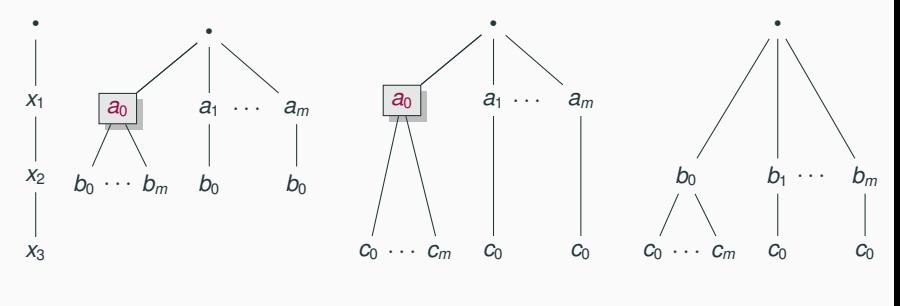

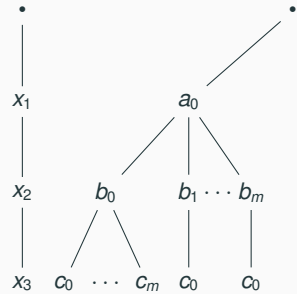

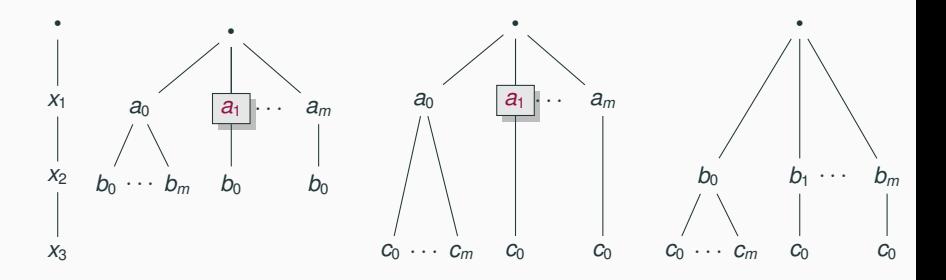

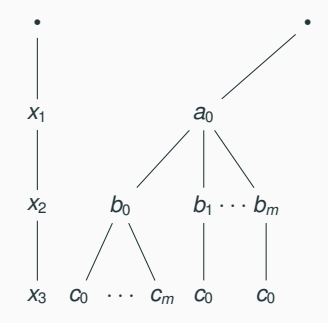

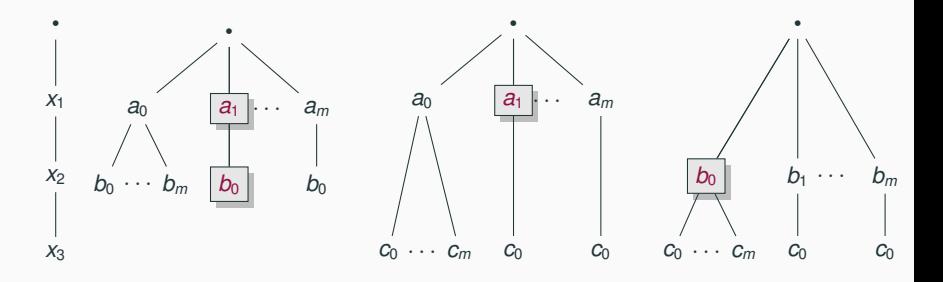

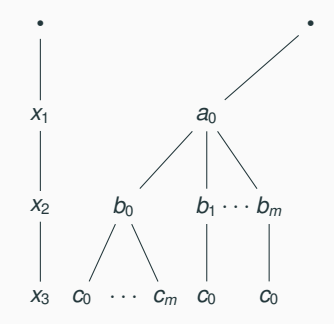

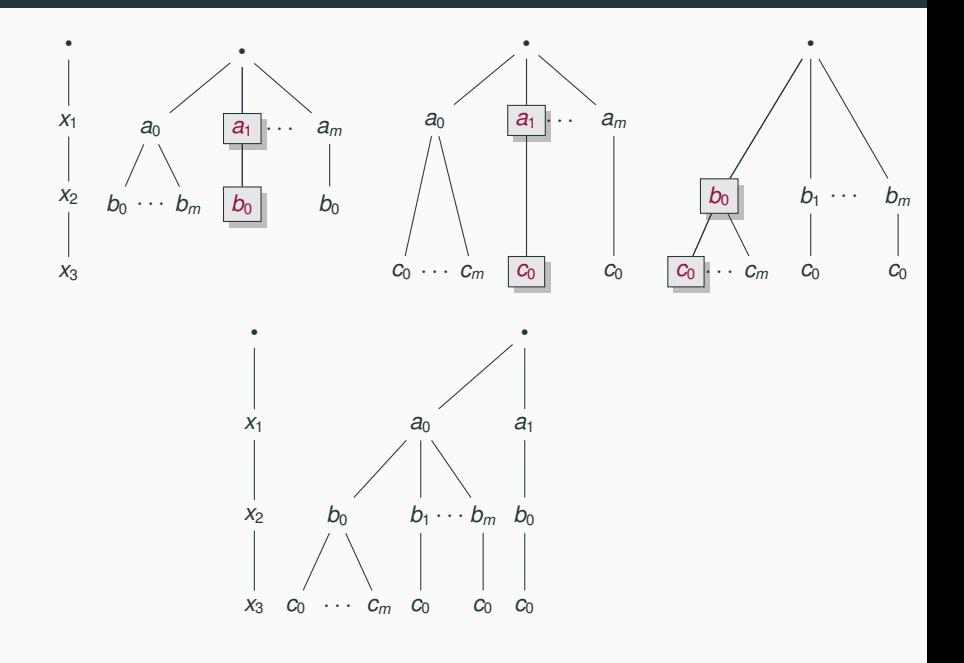

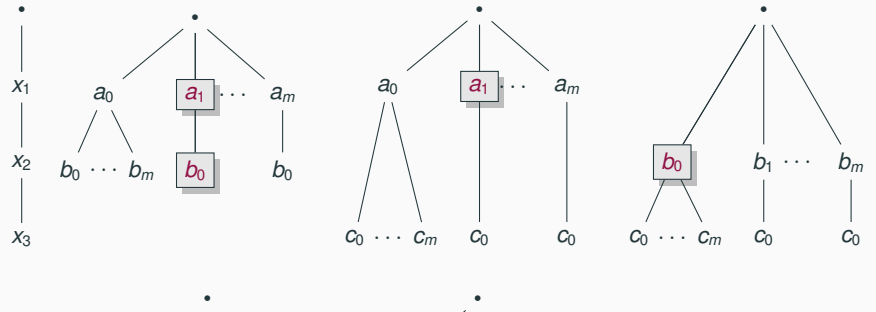

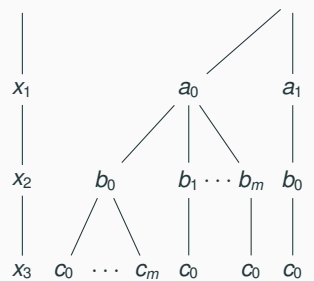

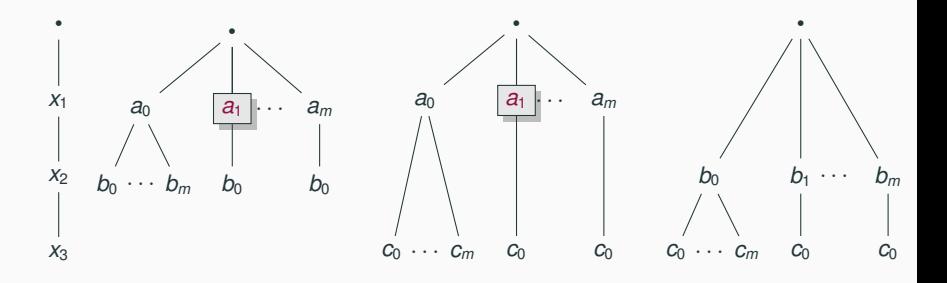

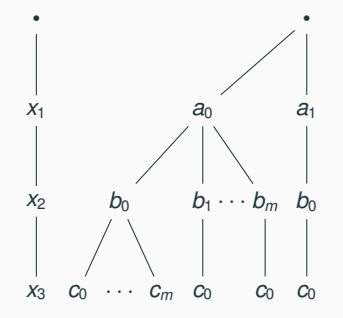

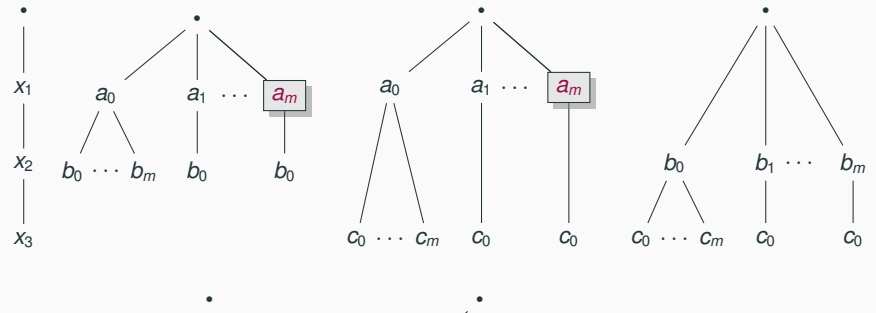

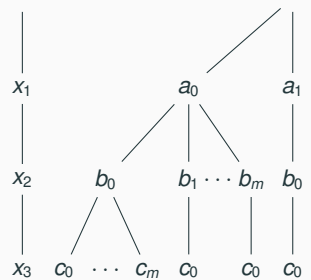

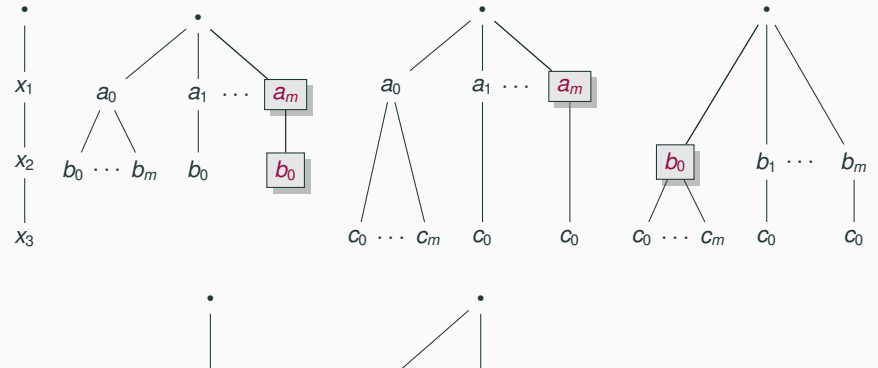

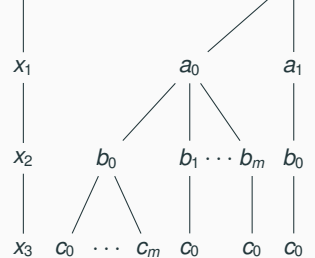
#### **LeapFrog TrieJoin Computes All Joins Together in IN + OUT Time**

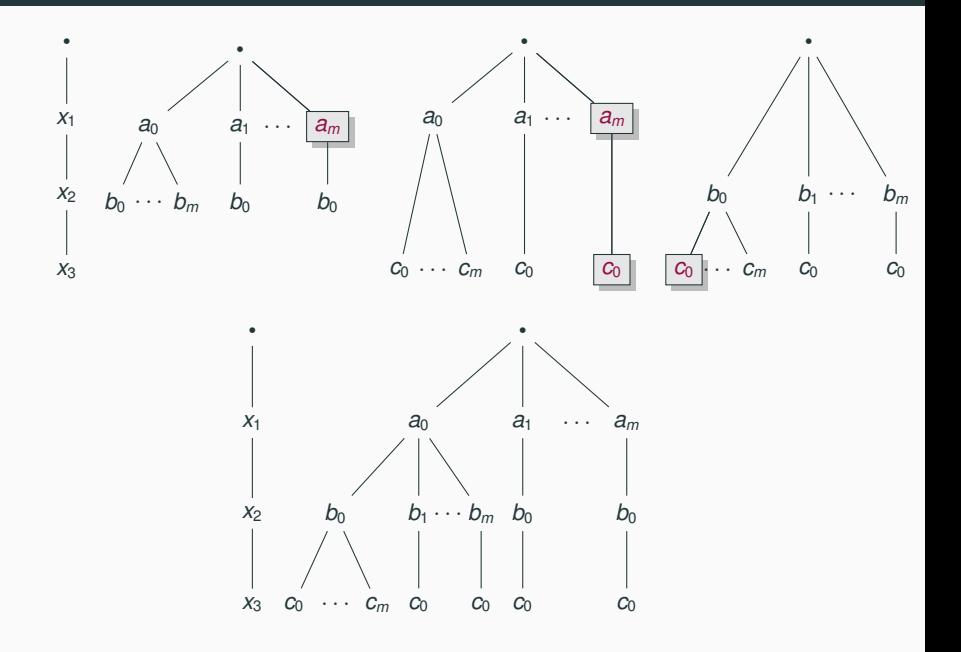

# **4. Conjunctive Queries with Large Output**

#### Output size is not a good measure for the computational effort of a query

Cartesian product  $\Phi(x_1,\ldots,x_m)=\psi_1(x_1)\otimes\cdots\otimes\psi_m(x_m)$  has output size  $\mathsf{N}^m$ 

#### Output size is not a good measure for the computational effort of a query

Cartesian product  $\Phi(x_1,\ldots,x_m)=\psi_1(x_1)\otimes\cdots\otimes\psi_m(x_m)$  has output size  $\mathsf{N}^m$ 

Decompose the computational effort into two steps:

- 1. Preprocessing step
	- Construct a compact data structure for all tuples in the query result
	- Construction time = true measure of the query's computational effort

#### 2. Enumeration step

- Enumerate the distinct tuples from this data structure one after the other
- Delay: The time needed to return one tuple after returning the previous one
- Constant delay is as good as enumerating tuples from a listing representation
- One can enumerate top-*k* tuples in a desired order

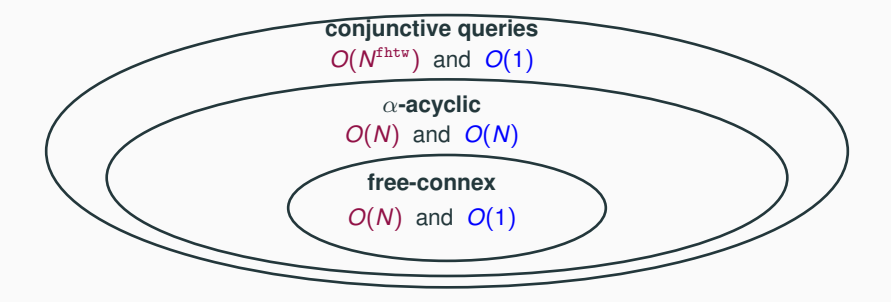

The above diagram shows preprocessing time and enumeration delay

Two broad strategies:

- 1. All computational effort in the preprocessing step to achieve constant delay
	- Still lower than materialising the entire query result: fhtw  $\leq \rho^*$
- 2. Distribute the computational effort between preprocessing and enumeration

Input: FAQ  $\Phi$  with hypergraph  $\mathcal H$  and free variables [f], input factors of size N

#### Preprocessing Step

- Construct a hypertree decomposition for  $\mathcal H$  in  $O(N^{\text{fhtw}(\mathcal H,[f])})$ 
	- Hypertree becomes join tree: each bag is materialised as one factor
	- Free variables form a connected subtree including wlog the root of the join tree
- Calibrate the factors using a full reducer to remove dangling tuples
- Marginalise out bound (i.e., not free) variables
- Sort factors following an order of free variables compatible with top-down traversal of join tree

Output of preprocessing step:

- Reduced join tree whose nodes are factors over free variables only
- Expensive and unnecessary: Joining all factors in the reduced join tree
- $\bullet \Rightarrow$  Time to compute  $\Phi$  is  $O(N^{\rho^*(\mathcal{H})}),$  yet  $\rho^*(\mathcal{H})\geq \mathtt{fhtw}(\mathcal{H},[f])$

$$
\psi_{12}(x_1,x_2) \longrightarrow \psi_{23}(x_2,x_3) \longrightarrow \psi_{345}(x_3,x_4,x_5)
$$

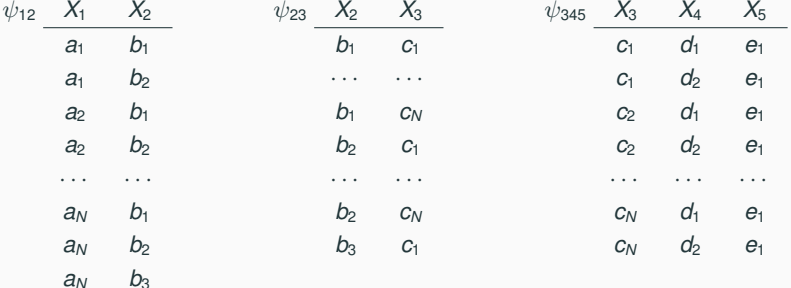

$$
\psi_{12}(x_1,x_2) \longrightarrow \psi_{23}(x_2,x_3) \longrightarrow \psi_{345}(x_3,x_4,x_5)
$$

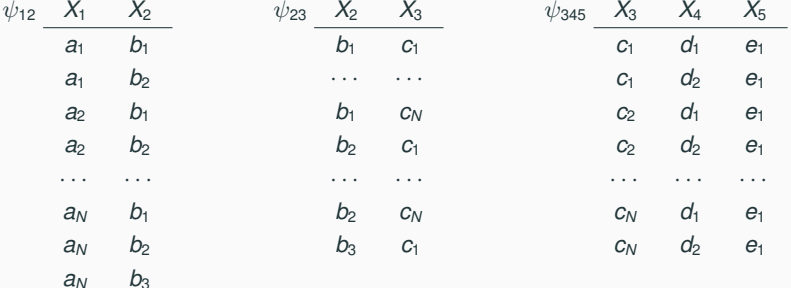

• Factors are already calibrated

$$
\psi_{12}(x_1, x_2) \longrightarrow \psi_{23}(x_2, x_3) \longrightarrow \psi_{345 \to 23}(x_3)
$$

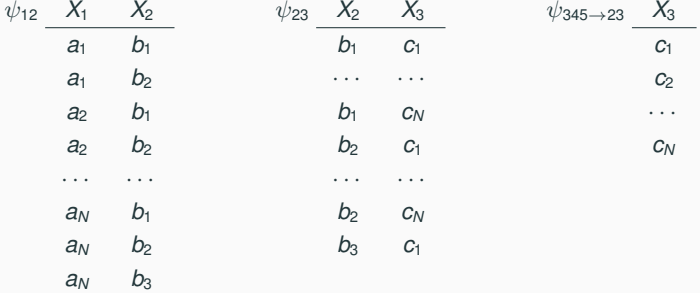

- Factors are already calibrated
- Variables  $X_4$ ,  $X_5$  are marginalised out

$$
\psi_{12}(x_1,x_2) \xrightarrow{\qquad \qquad } \psi_{23}(x_2,x_3) \xrightarrow{\qquad \qquad } \psi_{345 \to 23}(x_3)
$$

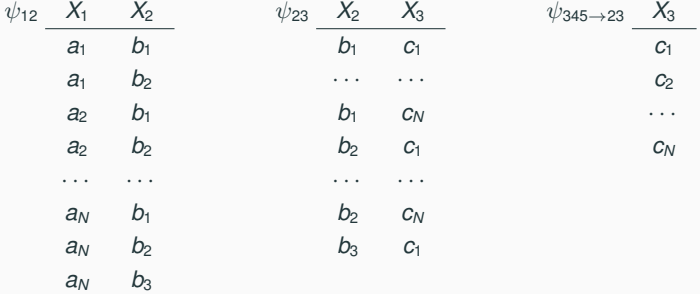

- Factors are already calibrated
- Variables  $X_4$ ,  $X_5$  are marginalised out
- Factors are already sorted appropriately

### **Strategy 1: All Computational Effort in Preprocessing**

#### Constant-Delay Enumeration of Tuples from Reduced Join Tree

- Variable order  $(X_1, \ldots, X_f)$  compatible with top-down traversal of join tree
- Factors are sorted following this variable order
- For each value  $x_1$  for  $X_1$ , we seek a value  $x_2$  for  $X_2$ , and so on
	- $\cdot$  If factors sorted, then all values for  $X_i$  are in a contiguous block in factors, given the values for  $X_1, \ldots, X_{i-1}$
	- Since there are no dangling tuples, each value *x<sup>i</sup>* participates in at least one output tuple
- We output a complete assignment **x**[*f*] and backtrack

Why constant delay?

- For each variable  $X_i$ , we need constant time to locate its next value, given values for variables  $X_1, \ldots, X_{i-1}$
- The time to output a tuple is independent of the sizes of the factors

$$
\psi_{12}(x_1, x_2) \longrightarrow \psi_{23}(x_2, x_3) \longrightarrow \psi_{345 \to 23}(x_3)
$$

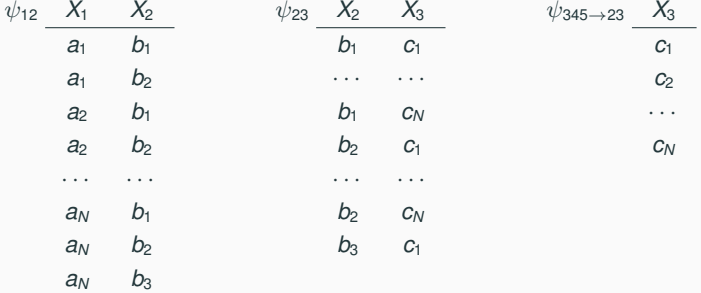

$$
\psi_{12}(x_1, x_2) \longrightarrow \psi_{23}(x_2, x_3) \longrightarrow \psi_{345 \to 23}(x_3)
$$

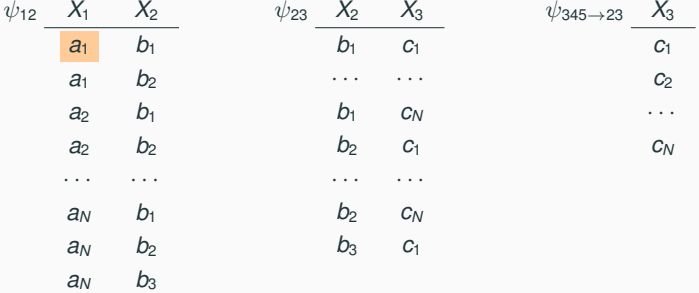

$$
\psi_{12}(x_1, x_2) \longrightarrow \psi_{23}(x_2, x_3) \longrightarrow \psi_{345 \to 23}(x_3)
$$

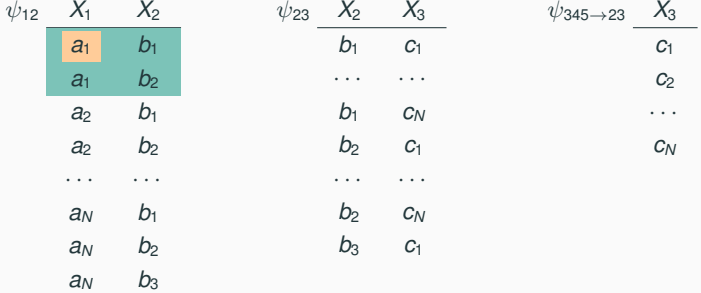

$$
\psi_{12}(x_1, x_2) \longrightarrow \psi_{23}(x_2, x_3) \longrightarrow \psi_{345 \to 23}(x_3)
$$

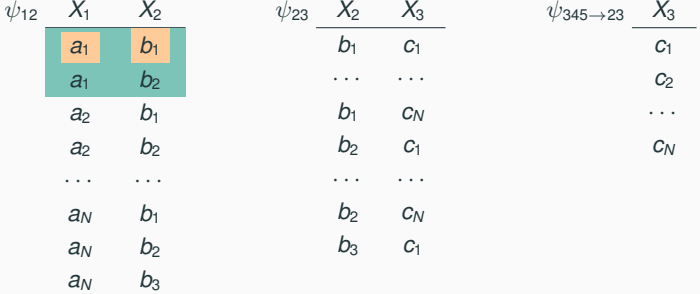

$$
\psi_{12}(x_1, x_2) \longrightarrow \psi_{23}(x_2, x_3) \longrightarrow \psi_{345 \to 23}(x_3)
$$

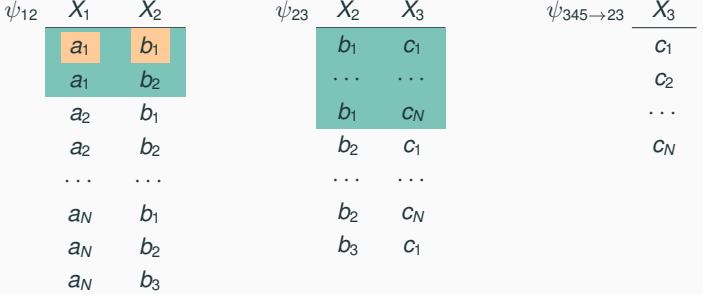

Input: join tree and factors as follows, free variables are  $\{X_1, X_2, X_3\}$ 

$$
\psi_{12}(x_1, x_2) \longrightarrow \psi_{23}(x_2, x_3) \longrightarrow \psi_{345 \rightarrow 23}(x_3)
$$

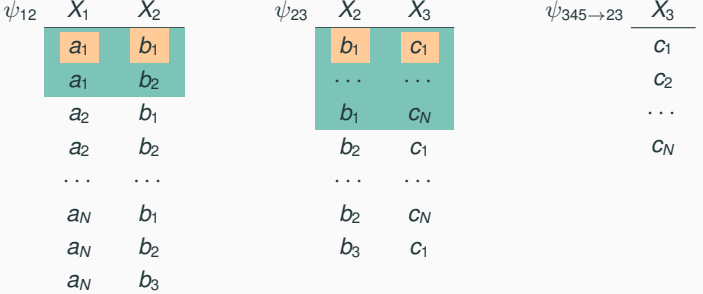

Output: (*a*1, *b*1, *c*1)

Input: join tree and factors as follows, free variables are  $\{X_1, X_2, X_3\}$ 

$$
\psi_{12}(x_1, x_2) \longrightarrow \psi_{23}(x_2, x_3) \longrightarrow \psi_{345 \to 23}(x_3)
$$

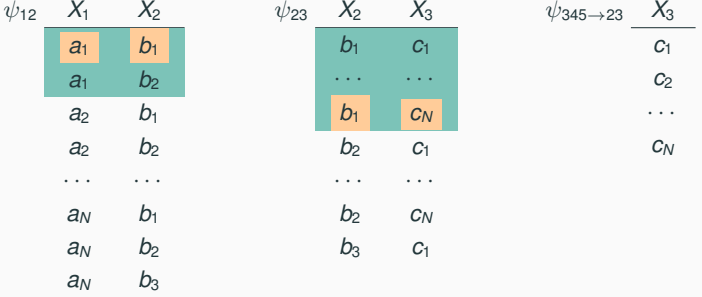

Output: (*a*1, *b*1, *c*1), . . . ,(*a*1, *b*1, *c<sup>N</sup>* )

Input: join tree and factors as follows, free variables are  $\{X_1, X_2, X_3\}$ 

$$
\psi_{12}(x_1, x_2) \longrightarrow \psi_{23}(x_2, x_3) \longrightarrow \psi_{345 \to 23}(x_3)
$$

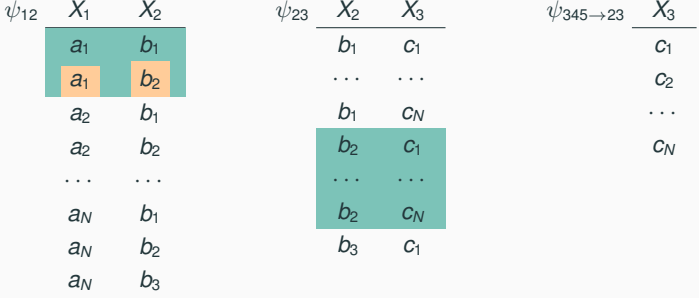

Output: (*a*1, *b*1, *c*1), . . . ,(*a*1, *b*1, *c<sup>N</sup>* )

Input: join tree and factors as follows, free variables are  $\{X_1, X_2, X_3\}$ 

$$
\psi_{12}(x_1, x_2) \longrightarrow \psi_{23}(x_2, x_3) \longrightarrow \psi_{345 \rightarrow 23}(x_3)
$$

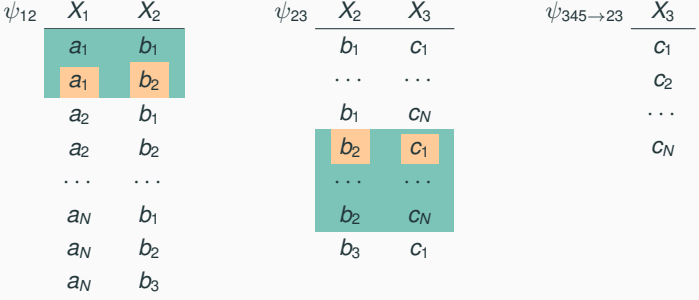

Output:  $(a_1, b_1, c_1), \ldots, (a_1, b_1, c_N), (a_1, b_2, c_1)$ 

$$
\psi_{12}(x_1, x_2) \longrightarrow \psi_{23}(x_2, x_3) \longrightarrow \psi_{345 \rightarrow 23}(x_3)
$$

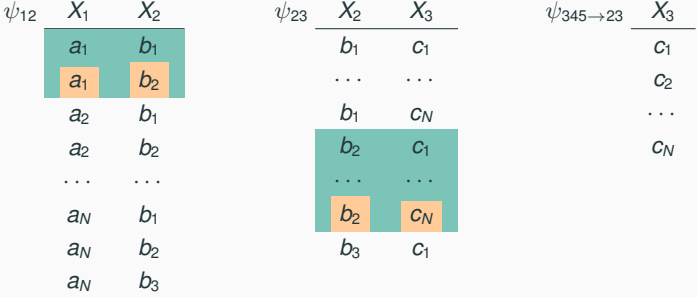

Output:  $(a_1, b_1, c_1), \ldots, (a_1, b_1, c_N), (a_1, b_2, c_1), \ldots, (a_1, b_2, c_N)$ 

$$
\psi_{12}(x_1, x_2) \longrightarrow \psi_{23}(x_2, x_3) \longrightarrow \psi_{345 \to 23}(x_3)
$$

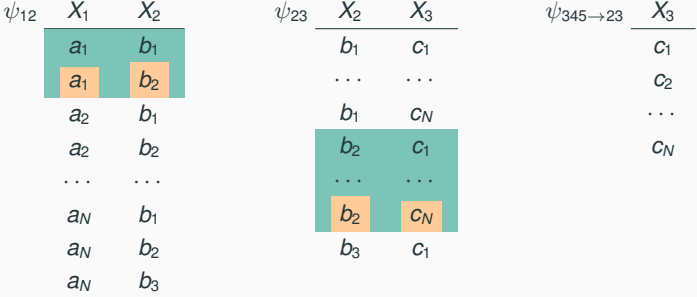

Output:  $(a_1, b_1, c_1), \ldots, (a_1, b_1, c_N), (a_1, b_2, c_1), \ldots, (a_1, b_2, c_N), \ldots$ 

We discuss this strategy for  $\alpha$ -acyclic CQs that are not free-connex

#### Preprocessing Step

- Apply a full reducer to remove the dangling tuples
- Sort factors following an order of the free variables compatible with top-down traversal of join tree
- This computation can be done in linear(ithmic) time

#### Enumeration Step

- Iterate over the possible values  $x_1$  for variable  $X_1$
- Restrict the factors for  $X_1$  to those tuples where  $X_1 = X_1$
- Fully reduce all other factors to avoid newly dangling tuples
- Do the previous three steps for the next variable
- When a complete variable assignment is found, output it and backtrack
- This computation can be done in linear time per complete assignment

Fix again join tree and factors as follows, free variables are now  $\{X_1, X_3\}$  $\psi_{12}(x_1, x_2)$   $\longrightarrow$   $\psi_{23}(x_2, x_3)$   $\longrightarrow$   $\psi_{345}(x_3, x_4, x_5)$  $\psi_{12}$  *X*<sub>1</sub> *X*<sub>2</sub> *a*<sup>1</sup> *b*<sup>1</sup>  $a_1$  *b*<sub>2</sub> *a*<sup>2</sup> *b*<sup>1</sup>  $a_2$   $b_2$ · · · · · ·  $a_N$   $b_1$  $a_N$   $b_2$  $a_N$   $b_3$  $\psi_{23}$  **X**<sub>2</sub> **X**<sub>3</sub> *b*<sup>1</sup> *c*<sup>1</sup> · · · · · · *b*<sup>1</sup> *c<sup>N</sup>*  $b_2$   $c_1$ · · · · · ·  $b_2$  *c<sub>N</sub>*  $b_3$   $c_1$  $\psi_{345}$   $X_3$   $X_4$   $X_5$ *c*<sup>1</sup> *d*<sup>1</sup> *e*<sup>1</sup> *c*<sup>1</sup> *d*<sup>2</sup> *e*<sup>1</sup> *c*<sup>2</sup> *d*<sup>1</sup> *e*<sup>1</sup> *c*<sup>2</sup> *d*<sup>2</sup> *e*<sup>1</sup> · · · · · · · · · *c<sup>N</sup> d*<sup>1</sup> *e*<sup>1</sup> *c<sup>N</sup> d*<sup>2</sup> *e*<sup>1</sup>

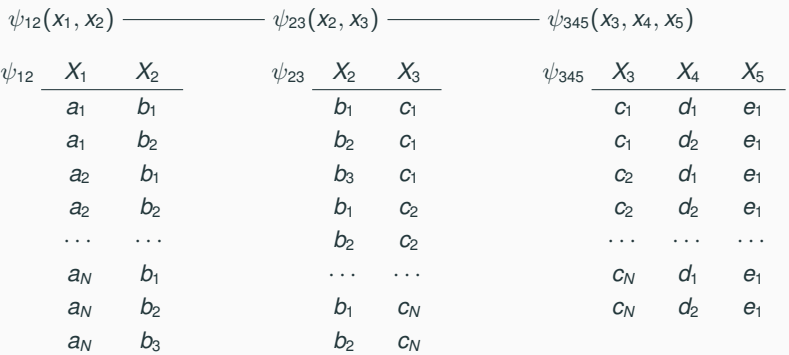

• Preprocessing: Remove dangling tuples, sort  $\psi_{23}$  by the free variable  $X_3$ 

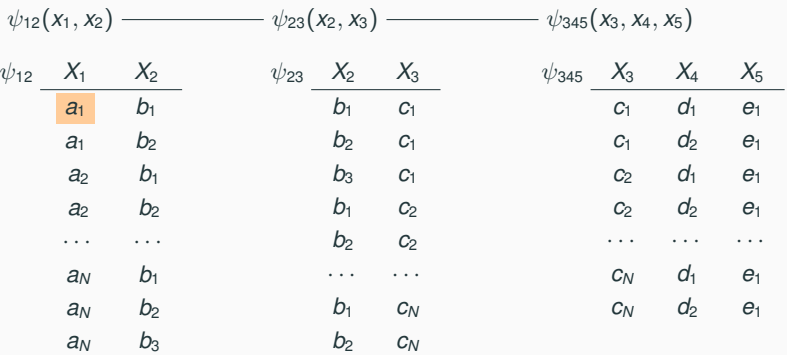

- Preprocessing: Remove dangling tuples, sort  $\psi_{23}$  by the free variable  $X_3$
- Iterate over all results of  $\Phi_1(x_1) = \bigoplus_{x_2} \psi_{12}(x_1, x_2)$

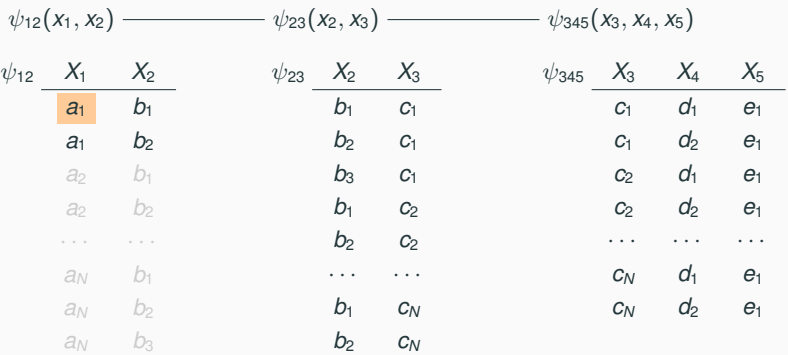

- Preprocessing: Remove dangling tuples, sort  $\psi_{23}$  by the free variable  $X_3$
- Iterate over all results of  $\Phi_1(x_1) = \bigoplus_{x_2} \psi_{12}(x_1, x_2)$ 
	- restrict  $\psi_{12}$  to fixed value, here  $a_1$

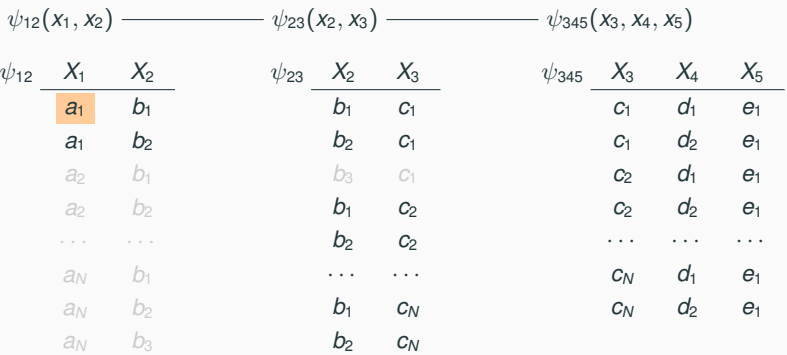

- Preprocessing: Remove dangling tuples, sort  $\psi_{23}$  by the free variable  $X_3$
- Iterate over all results of  $\Phi_1(x_1) = \bigoplus_{x_2} \psi_{12}(x_1, x_2)$ 
	- restrict  $\psi_{12}$  to fixed value, here  $a_1$
	- remove dangling tuples in other factors

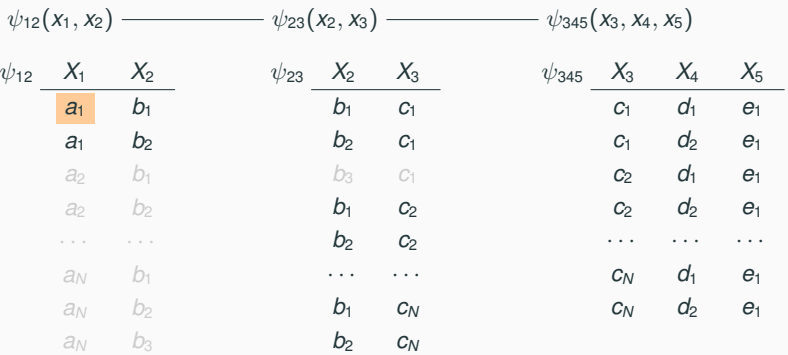

- Preprocessing: Remove dangling tuples, sort  $\psi_{23}$  by the free variable  $X_3$
- Iterate over all results of  $\Phi_1(x_1) = \bigoplus_{x_2} \psi_{12}(x_1, x_2)$ 
	- restrict  $\psi_{12}$  to fixed value, here  $a_1$
	- remove dangling tuples in other factors
	- iterate over all results of  $\Phi_3(x_3) = \psi_{12}(\mathbf{a}_1, x_2) \otimes \psi_{23}(x_2, x_3) \otimes \psi_{345}(x_3, x_4, x_5)$

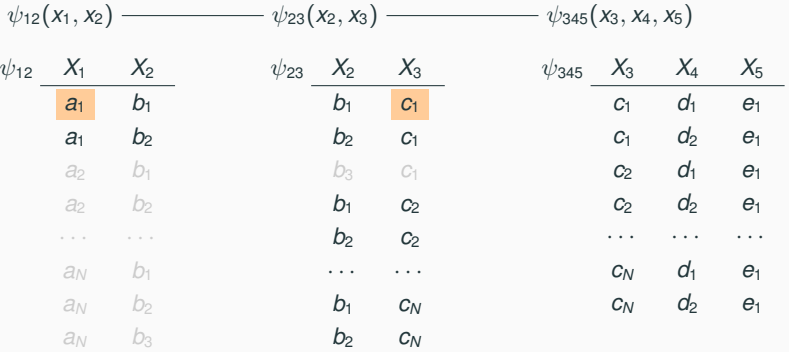

- Preprocessing: Remove dangling tuples, sort  $\psi_{23}$  by the free variable  $X_3$
- Iterate over all results of  $\Phi_1(x_1) = \bigoplus_{x_2} \psi_{12}(x_1, x_2)$ 
	- restrict  $\psi_{12}$  to fixed value, here  $a_1$
	- remove dangling tuples in other factors

• iterate over all results of  $\Phi_3(x_3) = \psi_{12}(\mathbf{a}_1, x_2) \otimes \psi_{23}(x_2, x_3) \otimes \psi_{345}(x_3, x_4, x_5)$ Output:  $(a_1, c_1)$ 

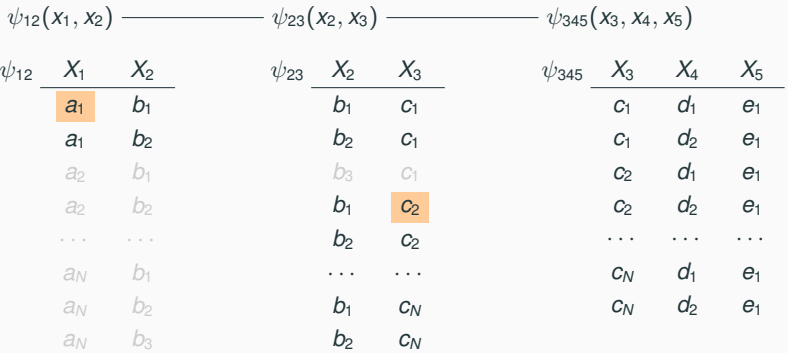

- Preprocessing: Remove dangling tuples, sort  $\psi_{23}$  by the free variable  $X_3$
- Iterate over all results of  $\Phi_1(x_1) = \bigoplus_{x_2} \psi_{12}(x_1, x_2)$ 
	- restrict  $\psi_{12}$  to fixed value, here  $a_1$
	- remove dangling tuples in other factors

• iterate over all results of  $\Phi_3(x_3) = \psi_{12}(\mathbf{a}_1, x_2) \otimes \psi_{23}(x_2, x_3) \otimes \psi_{345}(x_3, x_4, x_5)$ Output:  $(a_1, c_1), (a_1, c_2)$ 

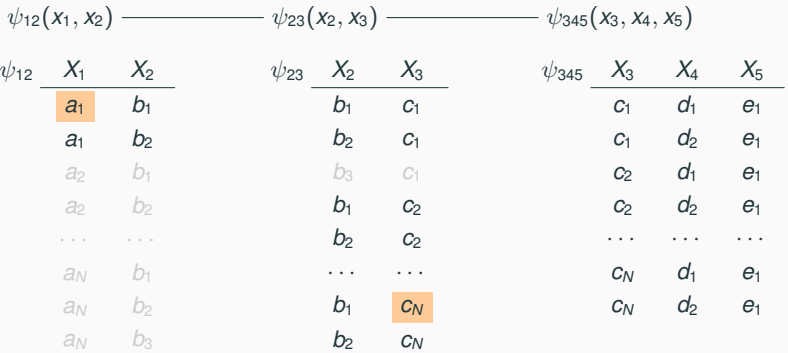

- Preprocessing: Remove dangling tuples, sort  $\psi_{23}$  by the free variable  $X_3$
- Iterate over all results of  $\Phi_1(x_1) = \bigoplus_{x_2} \psi_{12}(x_1, x_2)$ 
	- restrict  $\psi_{12}$  to fixed value, here  $a_1$
	- remove dangling tuples in other factors
	- iterate over all results of  $\Phi_3(x_3) = \psi_{12}(\mathbf{a}_1, x_2) \otimes \psi_{23}(x_2, x_3) \otimes \psi_{345}(x_3, x_4, x_5)$ Output:  $(a_1, c_1), (a_1, c_2), \ldots, (a_1, c_N)$

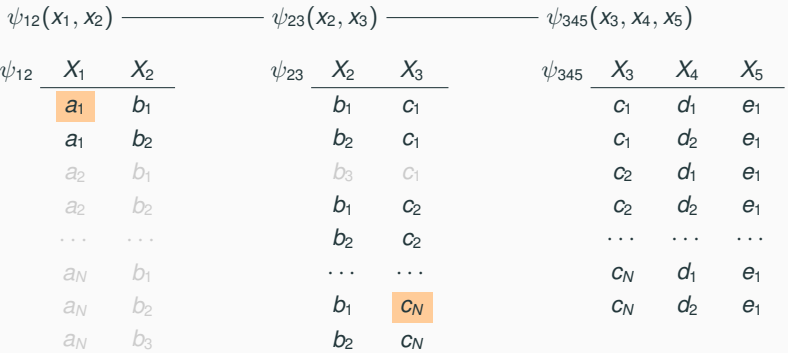

- Preprocessing: Remove dangling tuples, sort  $\psi_{23}$  by the free variable  $X_3$
- Iterate over all results of  $\Phi_1(x_1) = \bigoplus_{x_2} \psi_{12}(x_1, x_2)$ 
	- restrict  $\psi_{12}$  to fixed value, here  $a_1$
	- remove dangling tuples in other factors
	- iterate over all results of  $\Phi_3(x_3) = \psi_{12}(\mathbf{a}_1, x_2) \otimes \psi_{23}(x_2, x_3) \otimes \psi_{345}(x_3, x_4, x_5)$ Output:  $(a_1, c_1), (a_1, c_2), \ldots, (a_1, c_N), \ldots$